## <span id="page-0-0"></span>**Complete 8086 instruction set**

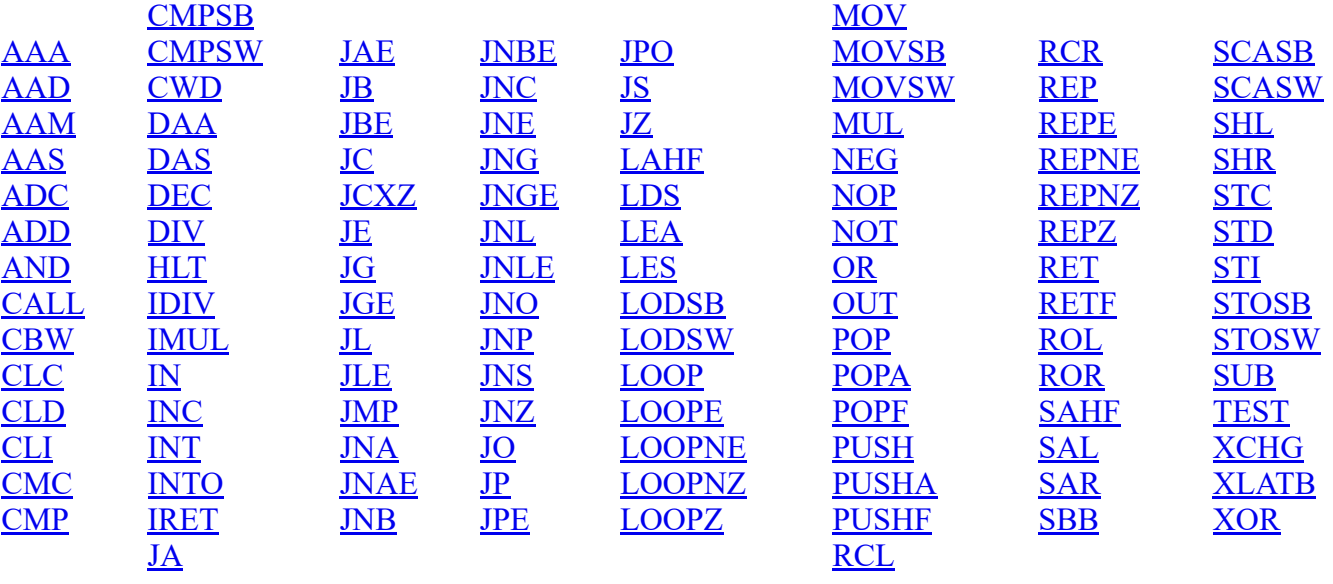

Quick reference:

Operand types:

**REG**: AX, BX, CX, DX, AH, AL, BL, BH, CH, CL, DH, DL, DI, SI, BP, SP.

**SREG**: DS, ES, SS, and only as second operand: CS.

**memory**: [BX], [BX+SI+7], variable, etc...(see **Memory Access**).

**immediate**: 5, -24, 3Fh, 10001101b, etc...

Notes:

When two operands are required for an instruction they are separated by comma. For example:

REG, memory

When there are two operands, both operands must have the same size (except shift and rotate instructions). For example:

AL, DL DX, AX m1 DB ? AL, m1 m2 DW ? AX, m2

• Some instructions allow several operand combinations. For example:

memory, immediate REG, immediate

memory, REG REG, SREG

Some examples contain macros, so it is advisable to use **Shift + F8** hot key to *Step Over* (to make macro code execute at maximum speed set **step delay** to zero), otherwise emulator will step through each instruction of a macro. Here is an example that uses PRINTN macro:

 include 'emu8086.inc' ORG 100h MOV AL, 1 MOV BL, 2 PRINTN 'Hello World!' ; macro. MOV CL, 3 PRINTN 'Welcome!' ; macro. **RET** 

These marks are used to show the state of the flags:

- **1** instruction sets this flag to **1**.
- **0** instruction sets this flag to **0**.
- **r** flag value depends on result of the instruction.
- **?** flag value is undefined (maybe **1** or **0**).

**Some instructions generate exactly the same machine code, so disassembler may have a problem decoding to your original code. This is especially important for Conditional Jump instructions (see "Program Flow Control" in Tutorials for more information).**

## <span id="page-1-0"></span>Instructions in alphabetical order:

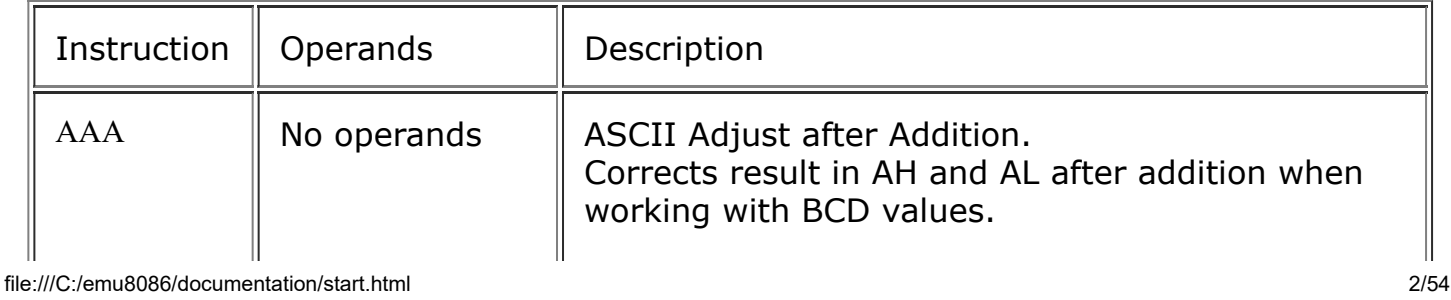

<span id="page-2-1"></span><span id="page-2-0"></span>14/10/2020 emu8086 documentation It works according to the following Algorithm: if low nibble of  $AL > 9$  or  $AF = 1$  then:  $AL = AL + 6$  $\bullet$  AH = AH + 1  $\bullet$  AF = 1  $\bullet$  CF = 1 else  $AF = 0$  $CF = 0$ in both cases: clear the high nibble of AL. Example: MOV AX, 15 ; AH = 00, AL = 0Fh  $AAA$  ;  $AH = 01$ ,  $AL = 05$ RET  $C||Z||S||O||P$ r  $||?||?||?||?||r||$ **[Back](#page-0-0)** ASCII Adjust before Division. Prepares two BCD values for division. Algorithm: • AL =  $(AH * 10) + AL$  $\bullet$  AH = 0  $AAD$  No operands Example: MOV AX, 0105h ; AH = 01, AL = 05 AAD ; AH = 00, AL = 0Fh (15) RET  $C||Z||S||O$ ?  $\|r\|_r \|$ ?  $\|r\|$ ? D **[Back](#page-0-0)**  $AAM$  No operands  $\parallel$  ASCII Adjust after Multiplication. Corrects the result of multiplication of two BCD values.

<span id="page-3-1"></span><span id="page-3-0"></span>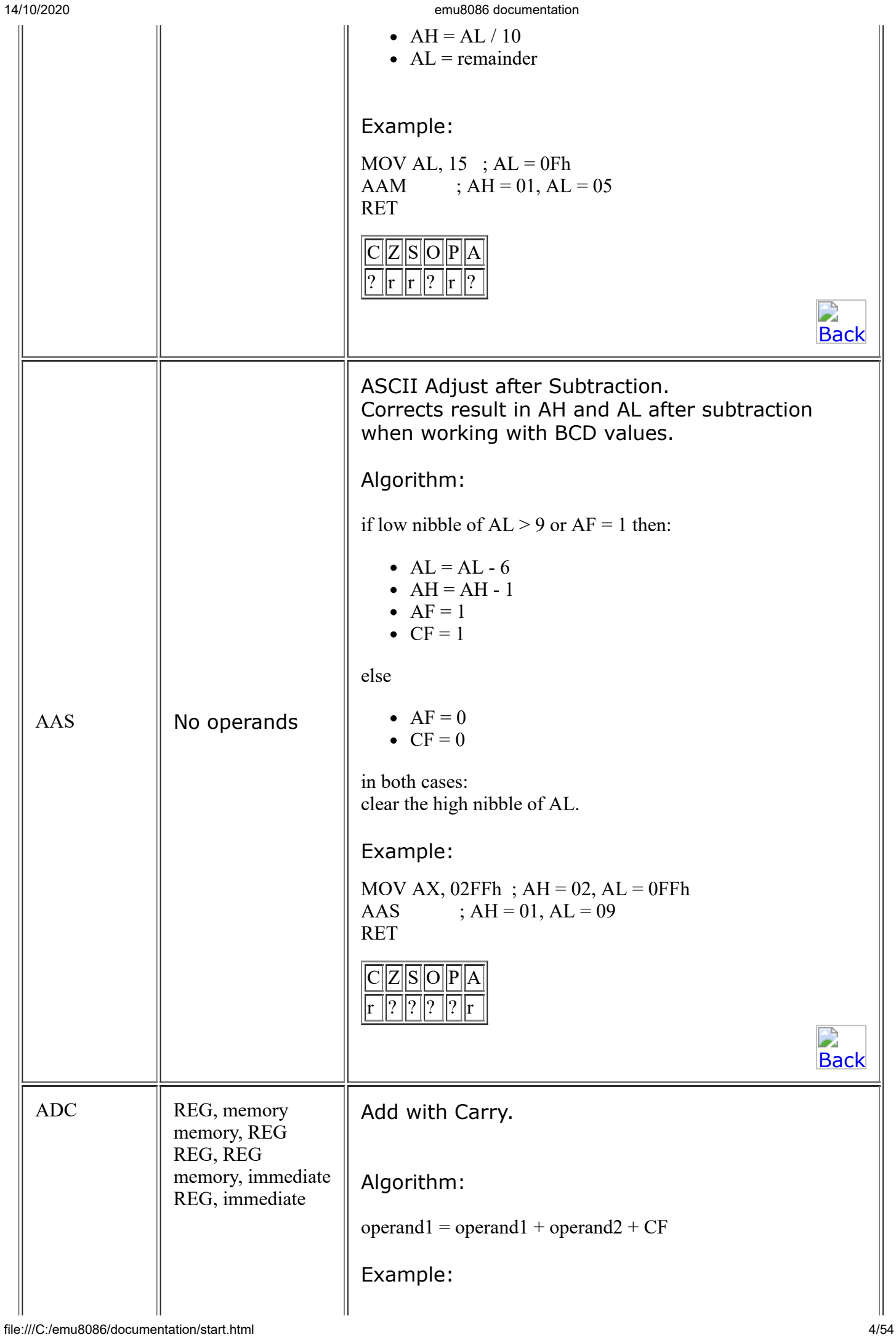

<span id="page-4-0"></span>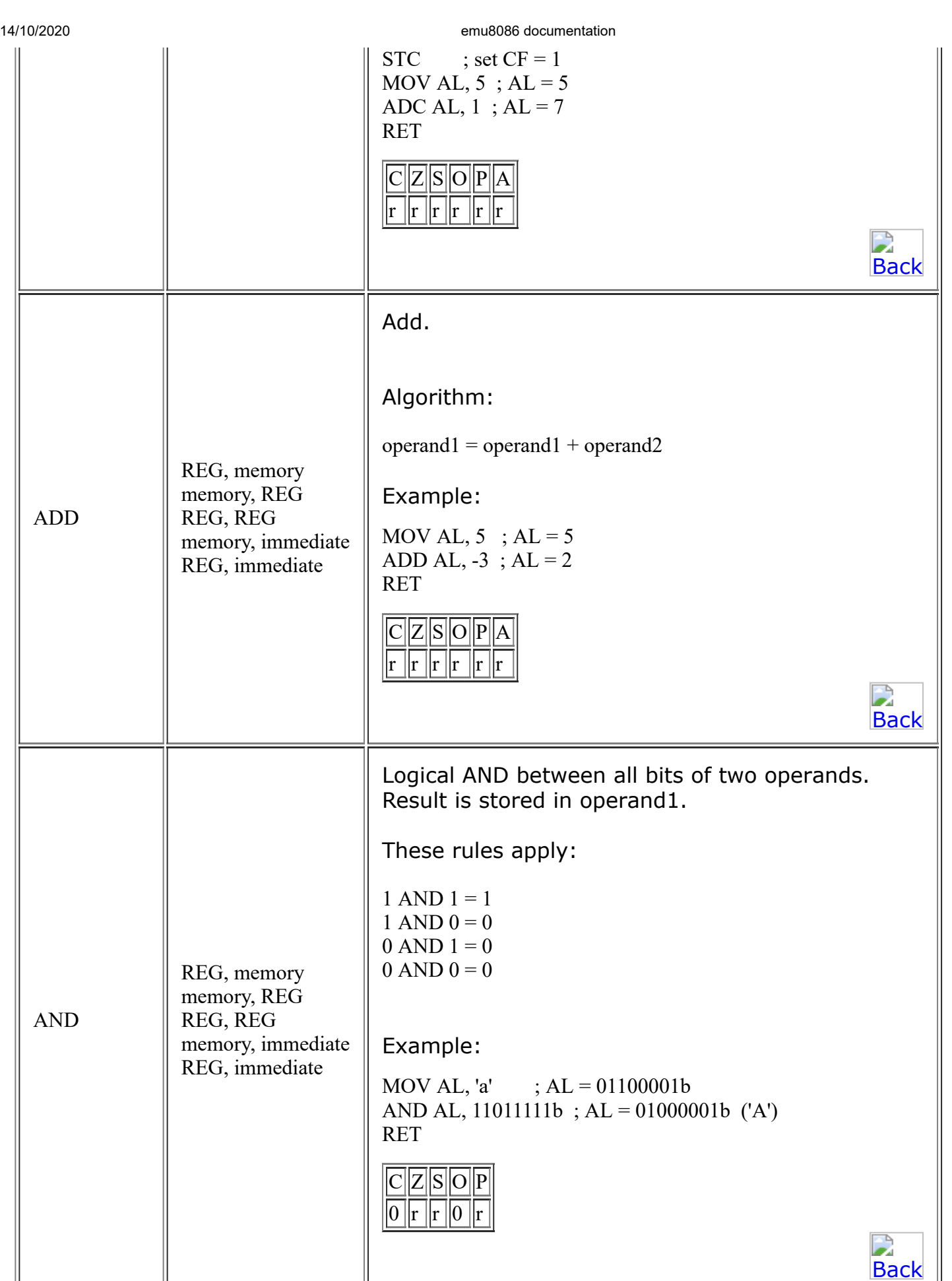

<span id="page-4-2"></span><span id="page-4-1"></span>label

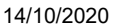

<span id="page-5-1"></span><span id="page-5-0"></span>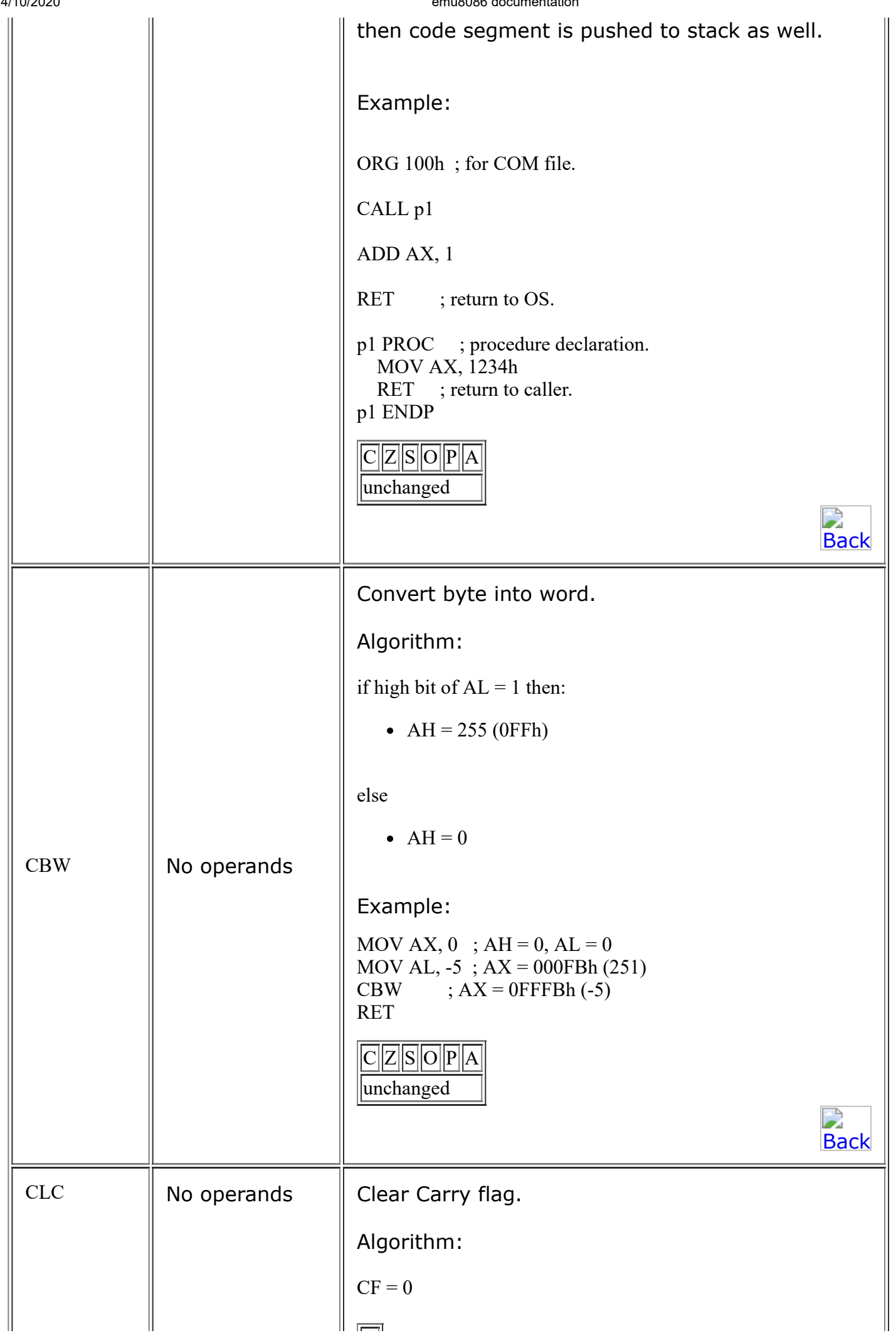

<span id="page-6-3"></span><span id="page-6-2"></span><span id="page-6-1"></span><span id="page-6-0"></span>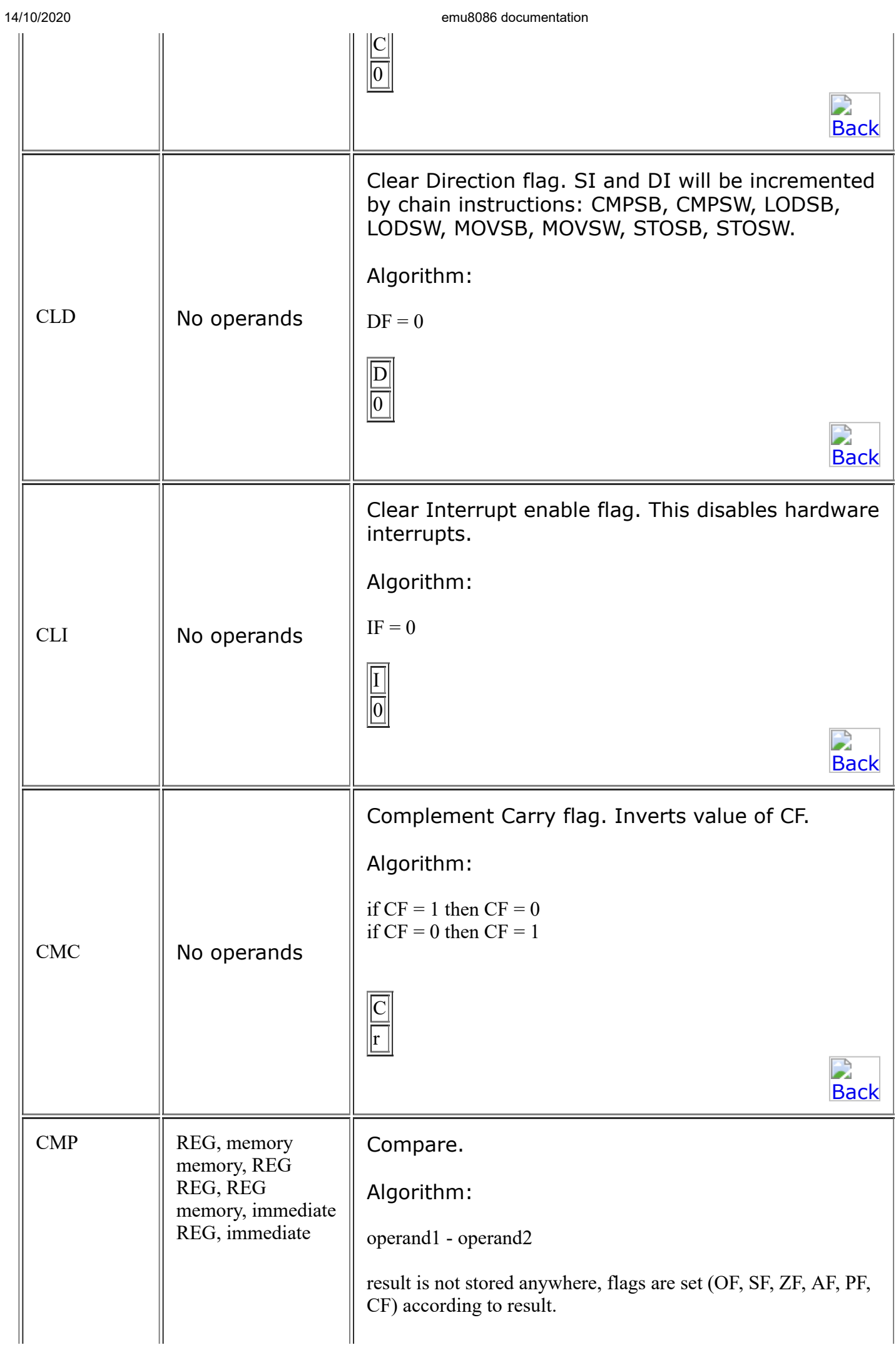

<span id="page-7-1"></span><span id="page-7-0"></span>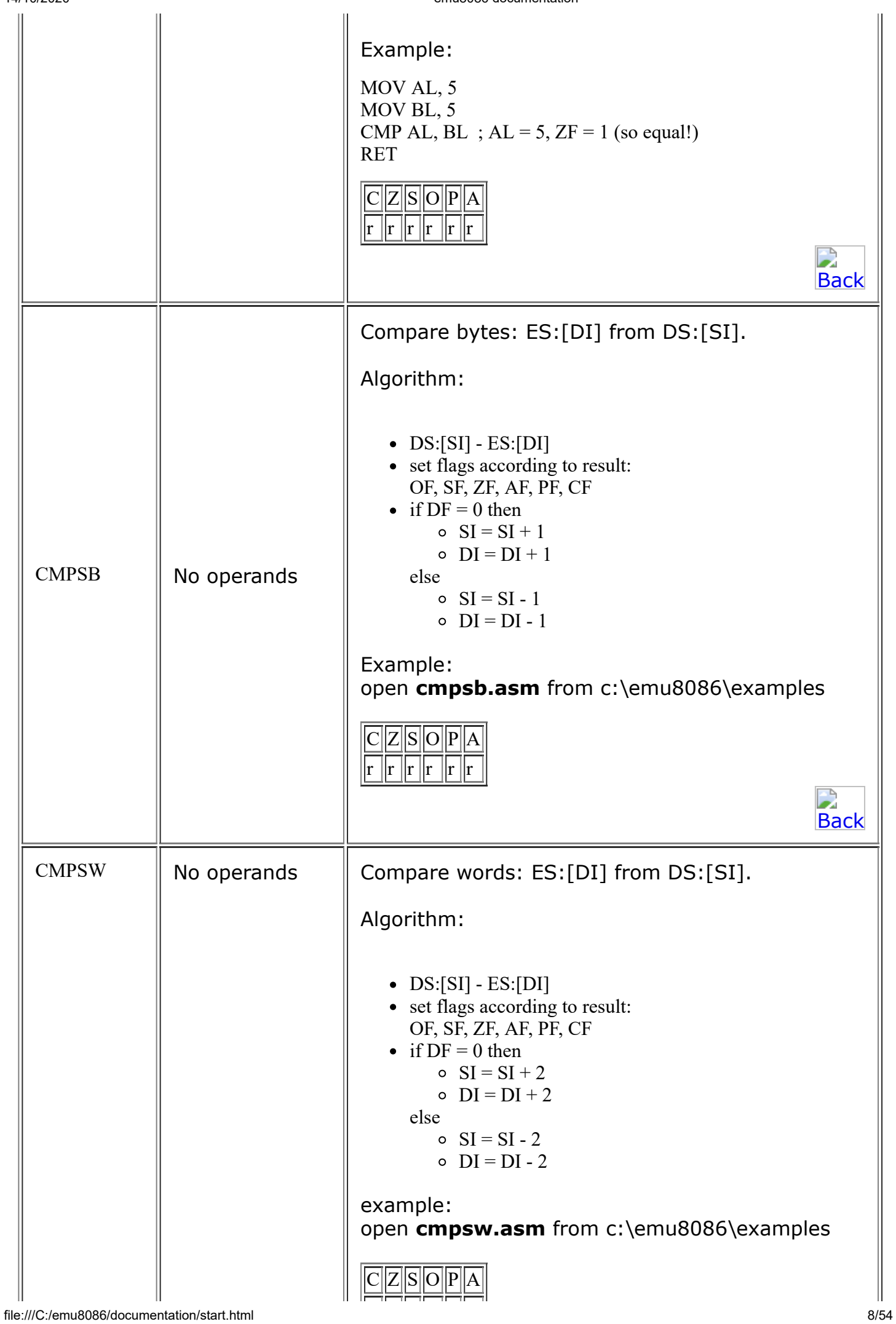

14/10/2020 emu8086 documentation

<span id="page-8-1"></span><span id="page-8-0"></span>

|            |             | $\left\Vert \mathbf{r}\right\Vert \mathbf{r}\left\Vert \mathbf{r}\right\Vert \mathbf{r}\left\Vert \mathbf{r}\right\Vert \mathbf{r}\right\Vert$    |
|------------|-------------|----------------------------------------------------------------------------------------------------|
|            |             | <b>Back</b>                                                                                                    |
|            |             | Convert Word to Double word.                                                                                                    |
|            |             | Algorithm:                                                                                                    |
|            |             | if high bit of $AX = 1$ then:                                                                                                    |
|            |             | • DX = $65535$ (0FFFFh)                                                                                                    |
|            |             | else                                                                                                    |
|            |             | $\bullet$ DX = 0                                                                                                    |
| <b>CWD</b> | No operands |                                                                                                    |
|            |             | Example:                                                                                                    |
|            |             | MOV DX, $0$ ; DX = 0<br>MOV AX, $0$ ; $AX = 0$<br>MOV AX, $-5$ ; DX AX = 00000h:0FFFBh<br><b>CWD</b><br>; DX $AX = 0$ FFFFh: 0FFFBh<br><b>RET</b> |
|            |             | C Z S O P A<br>unchanged                                                                                                    |
|            |             | D<br><b>Back</b>                                                                                                    |
| DAA        | No operands | Decimal adjust After Addition.<br>Corrects the result of addition of two packed BCD<br>values.                                                    |
|            |             | Algorithm:                                                                                                    |
|            |             | if low nibble of $AL > 9$ or $AF = 1$ then:                                                                                                    |
|            |             | $AL = AL + 6$<br>• $AF = 1$                                                                                                    |
|            |             | if $AL > 9Fh$ or $CF = 1$ then:                                                                                                    |
|            |             | $AL = AL + 60h$<br>$\bullet$ CF = 1                                                                                                    |
|            |             | Example:                                                                                                    |
|            |             | MOV AL, $0Fh$ ; AL = $0Fh(15)$<br>DAA<br>$;$ AL = 15h<br><b>RET</b>                                                                               |
|            |             | Z  S  O  P  A<br>$\ r\ r\ r\ r\ r\ r$<br>r                                                                                                    |

<span id="page-9-2"></span><span id="page-9-1"></span><span id="page-9-0"></span>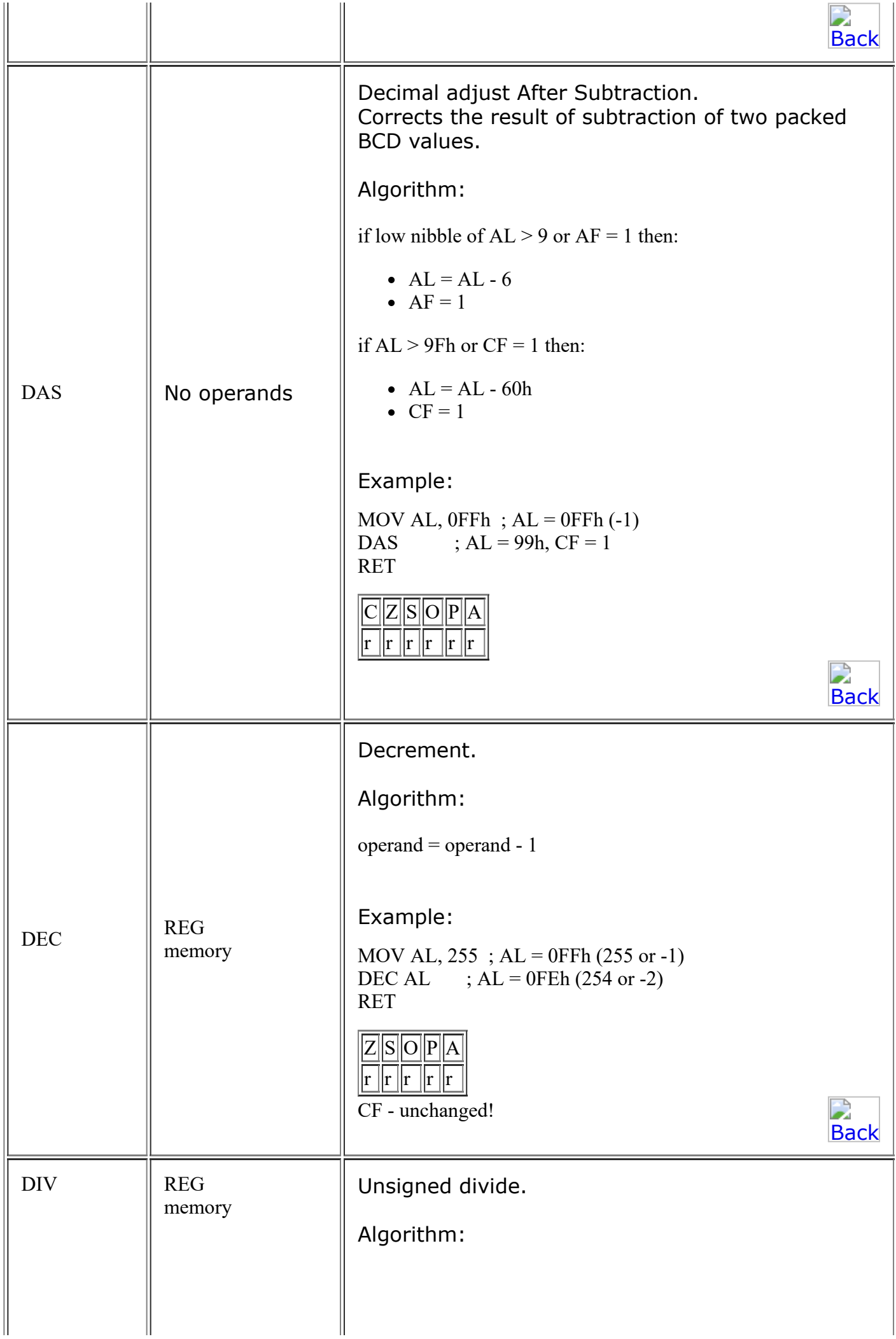

<span id="page-10-2"></span><span id="page-10-1"></span><span id="page-10-0"></span>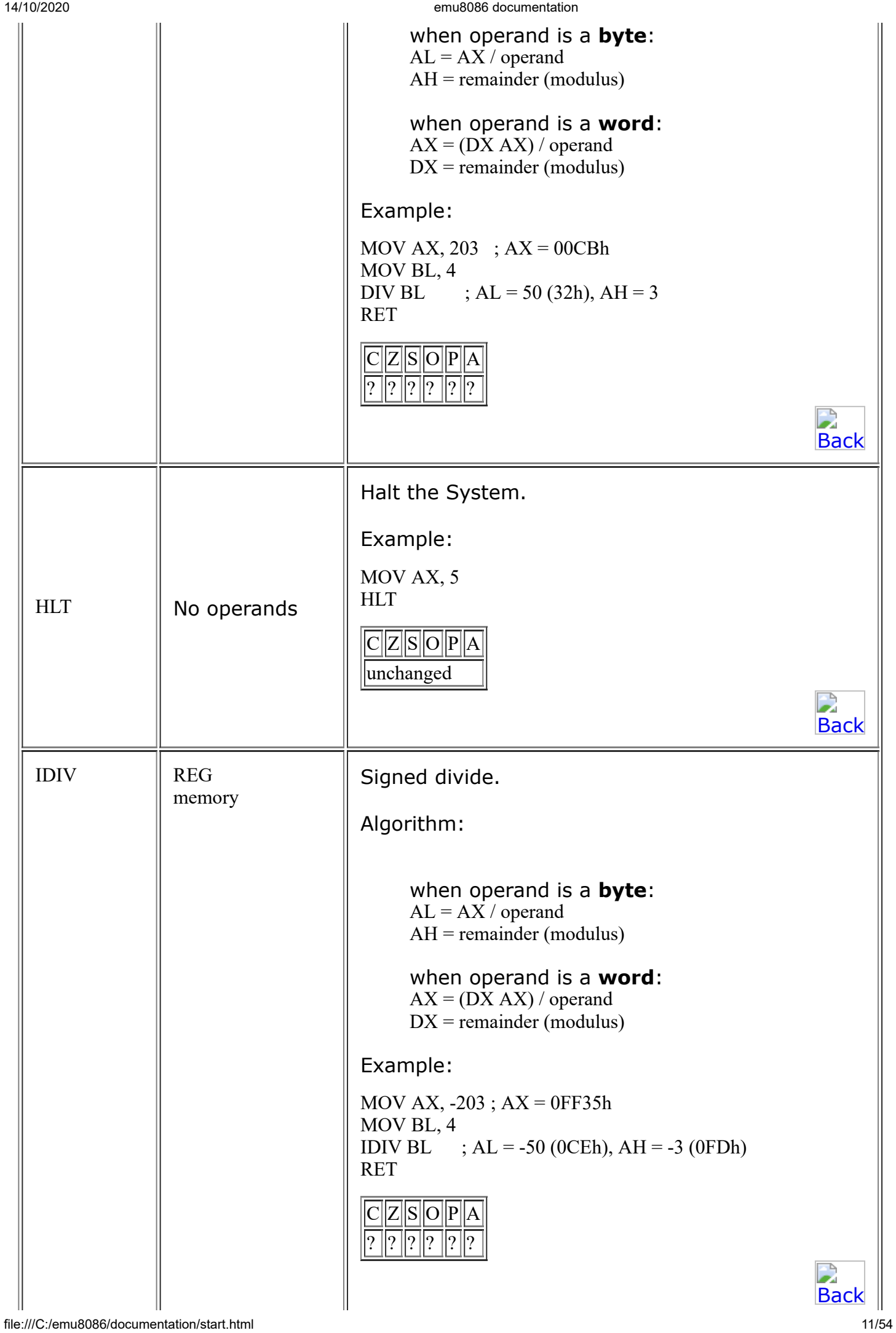

<span id="page-11-2"></span><span id="page-11-1"></span><span id="page-11-0"></span>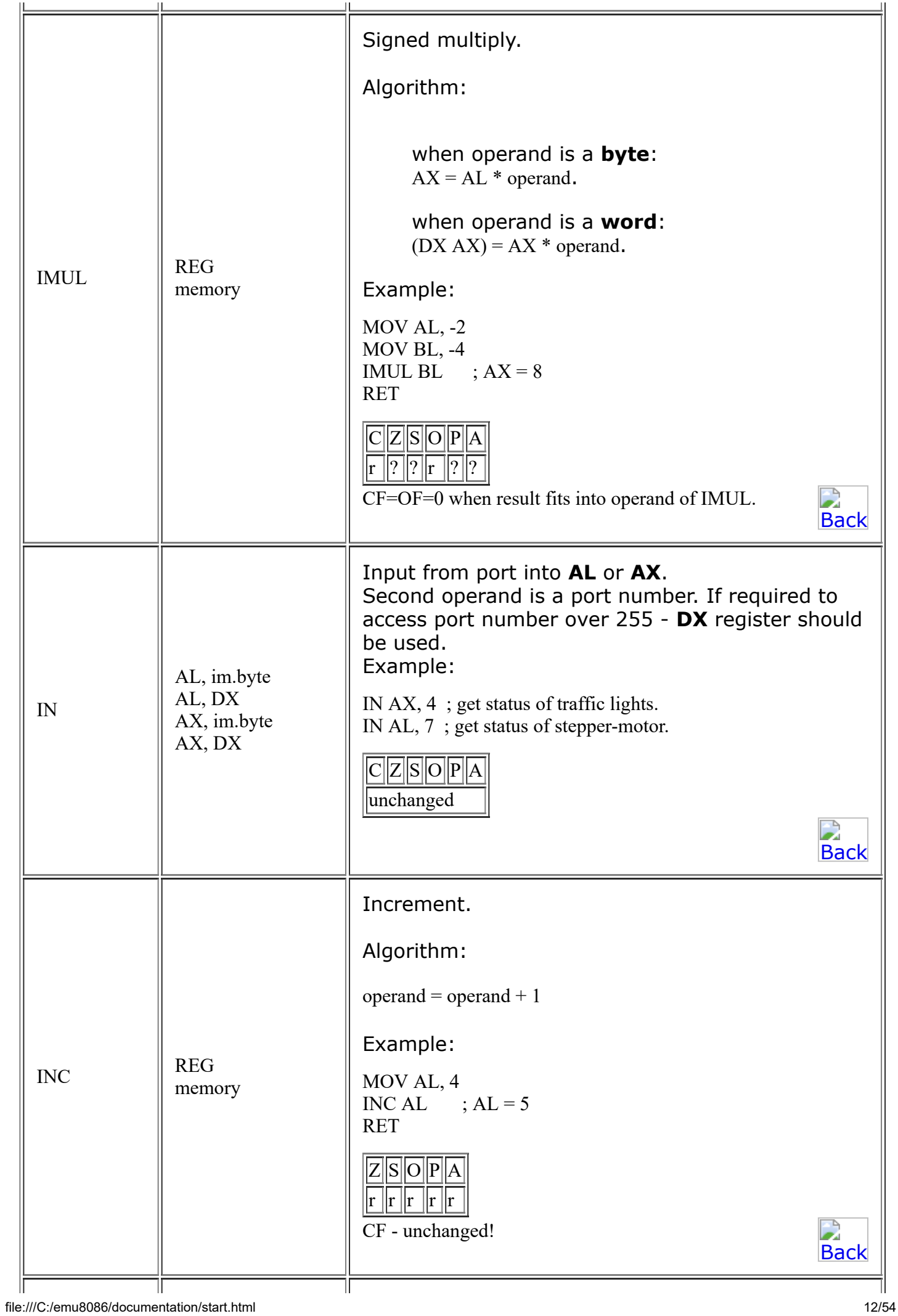

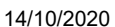

<span id="page-12-1"></span><span id="page-12-0"></span>

| 14/10/2020  |                | emu8086 documentation                                                                                                    |
|-------------|----------------|----------------------------------------------------------------------------------------------------|
| <b>INT</b>  | immediate byte | Interrupt numbered by immediate byte (0255).                                                                                                    |
|             |                | Algorithm:                                                                                                    |
|             |                | Push to stack:<br>o flags register<br>$\circ$ CS<br>$\circ$ IP<br>• IF = $0$<br>• Transfer control to interrupt procedure                                                                                         |
|             |                | Example:                                                                                                    |
|             |                | MOV AH, 0Eh ; teletype.<br>MOV AL, 'A'<br>INT 10h ; BIOS interrupt.<br><b>RET</b>                                                                                                    |
|             |                | C Z S O  P  A  I<br>unchanged<br>D                                                                                                    |
|             |                | <b>Back</b>                                                                                                    |
|             |                | Interrupt 4 if Overflow flag is 1.                                                                                                    |
|             |                | Algorithm:                                                                                                    |
|             |                | if $OF = 1$ then INT 4                                                                                                    |
|             |                | Example:                                                                                                    |
| <b>INTO</b> | No operands    | $\frac{1}{2}$ , -5 - 127 = -132 (not in -128127)<br>; the result of SUB is wrong (124),<br>; so $OF = 1$ is set:<br>MOV AL, -5<br>SUB AL, $127$ ; AL = 7Ch (124)<br><b>INTO</b><br>; process error.<br><b>RET</b> |
|             |                | D<br><b>Back</b>                                                                                                    |
| <b>IRET</b> | No operands    | Interrupt Return.                                                                                                    |
|             |                | Algorithm:                                                                                                    |
|             |                | Pop from stack:<br>$\circ$ IP<br>o CS<br>o flags register                                                                                                    |
|             |                | C Z  S  O  P  A<br>popped                                                                                                    |

<span id="page-13-2"></span><span id="page-13-1"></span><span id="page-13-0"></span>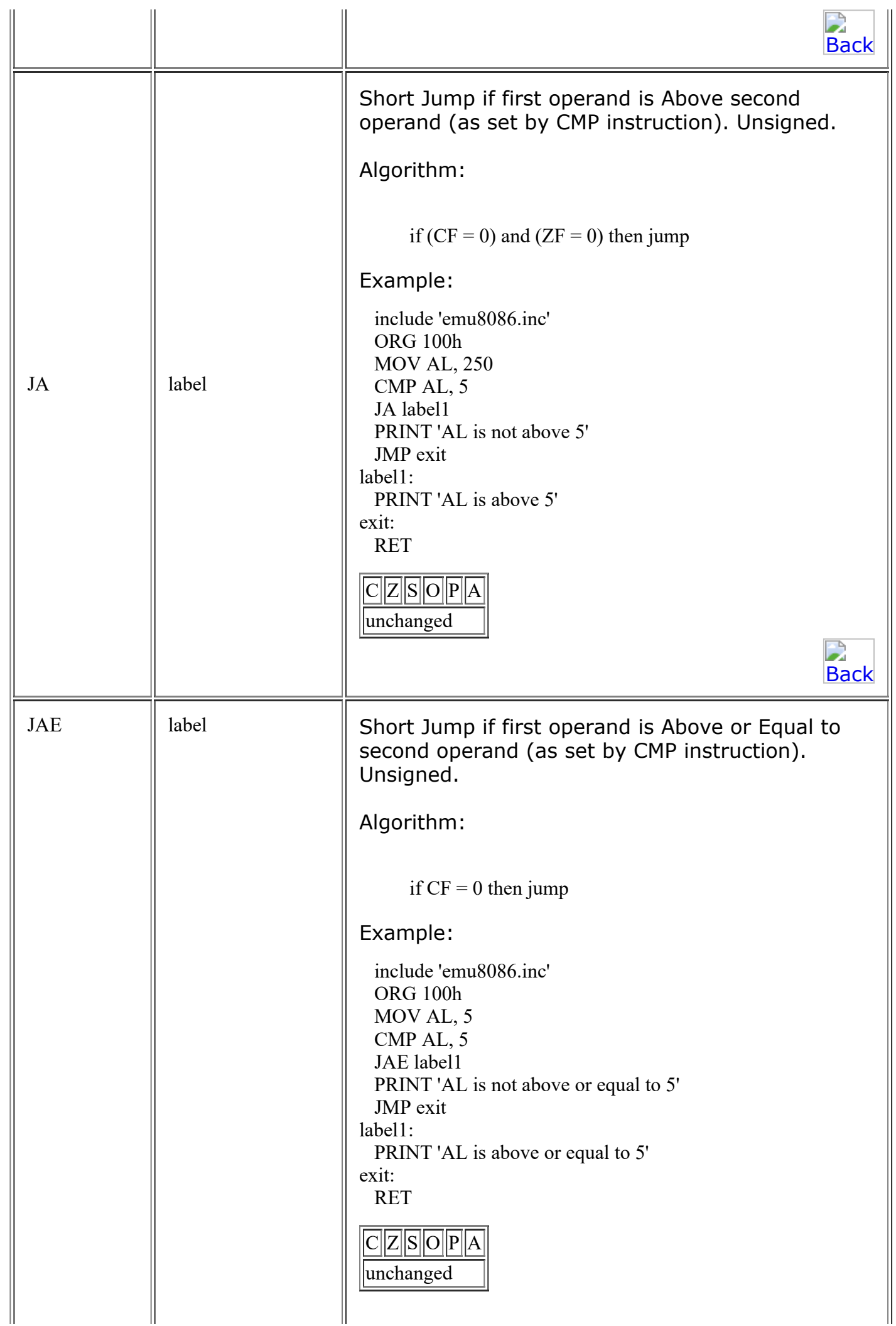

<span id="page-14-1"></span><span id="page-14-0"></span>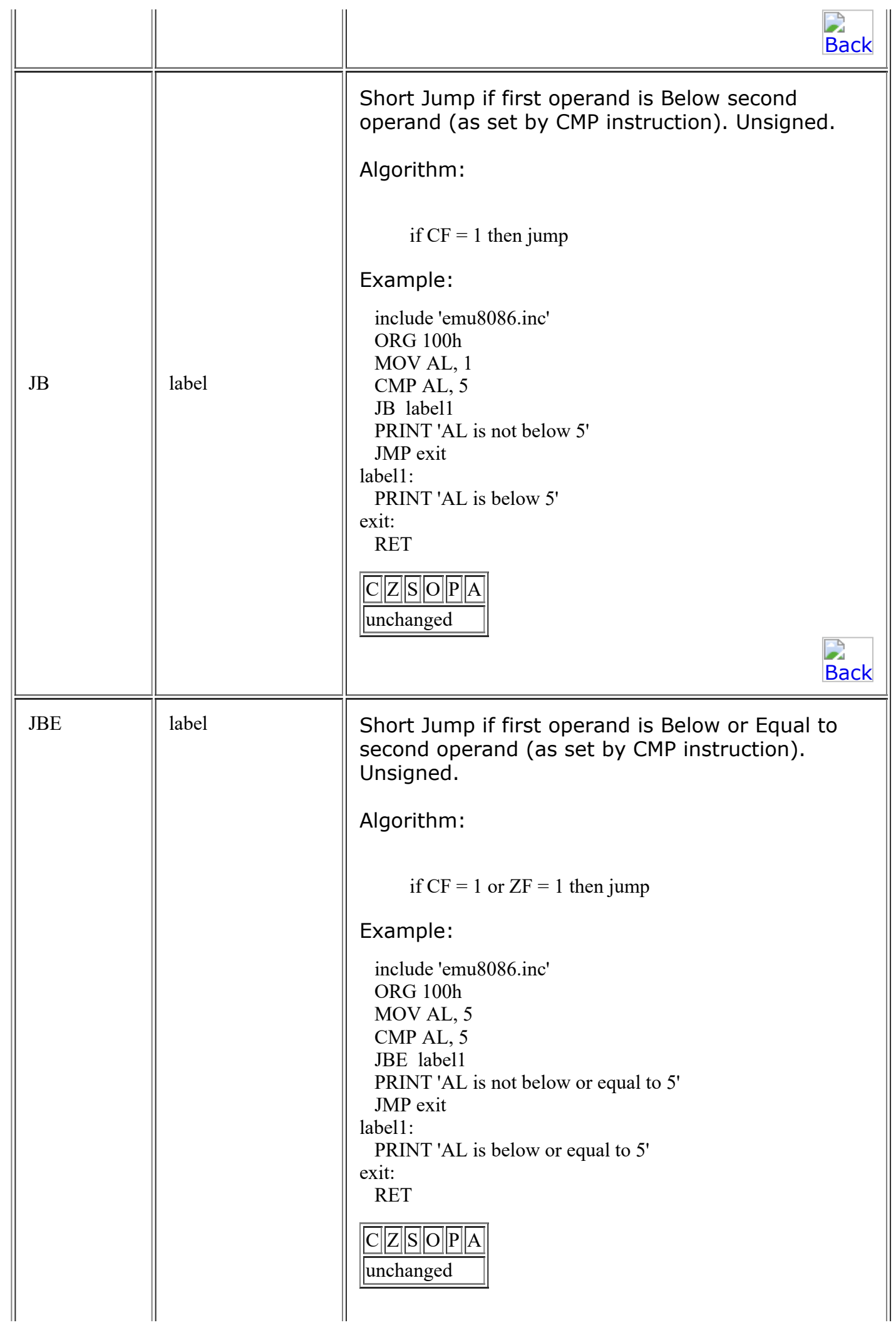

<span id="page-15-1"></span><span id="page-15-0"></span>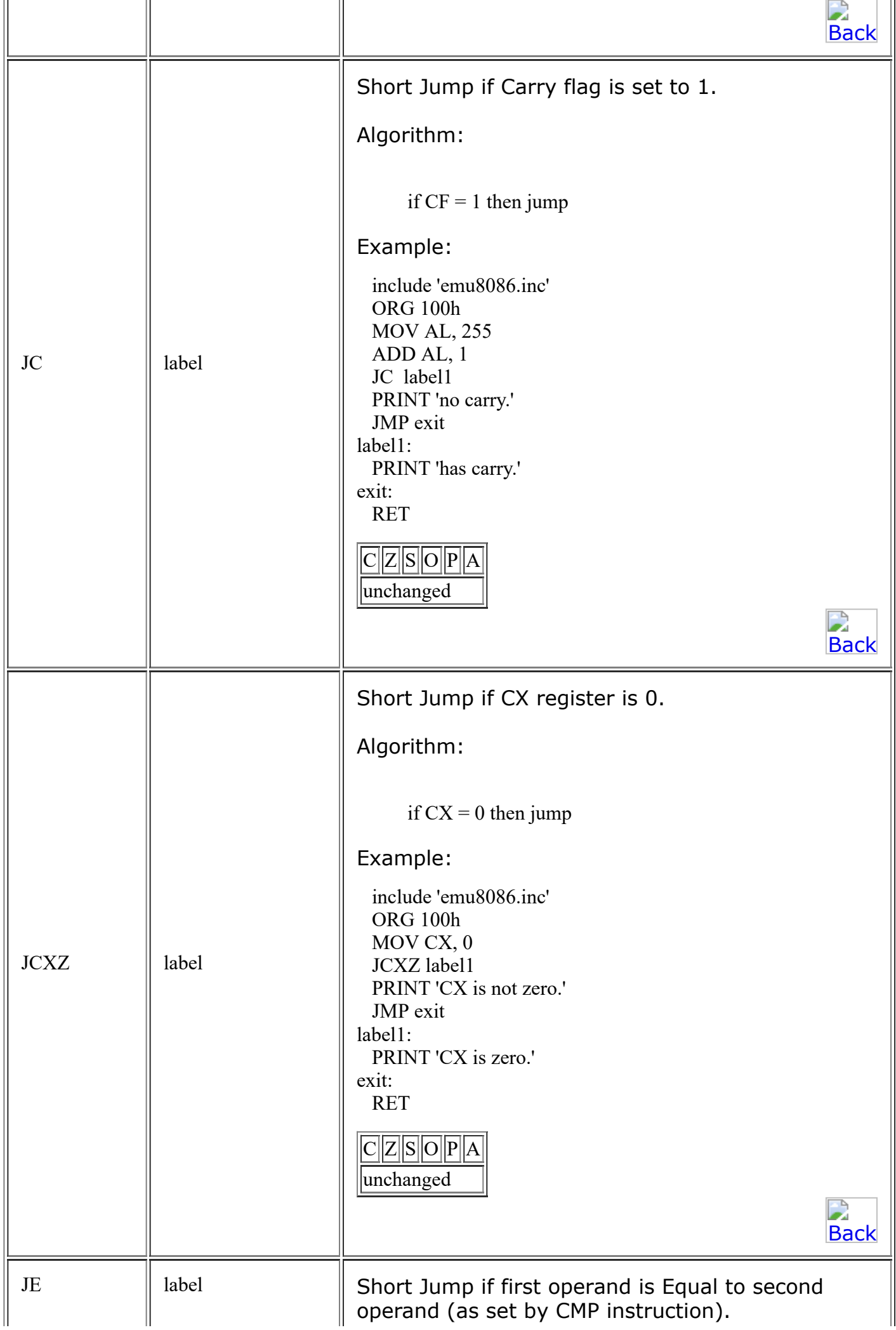

<span id="page-16-1"></span><span id="page-16-0"></span>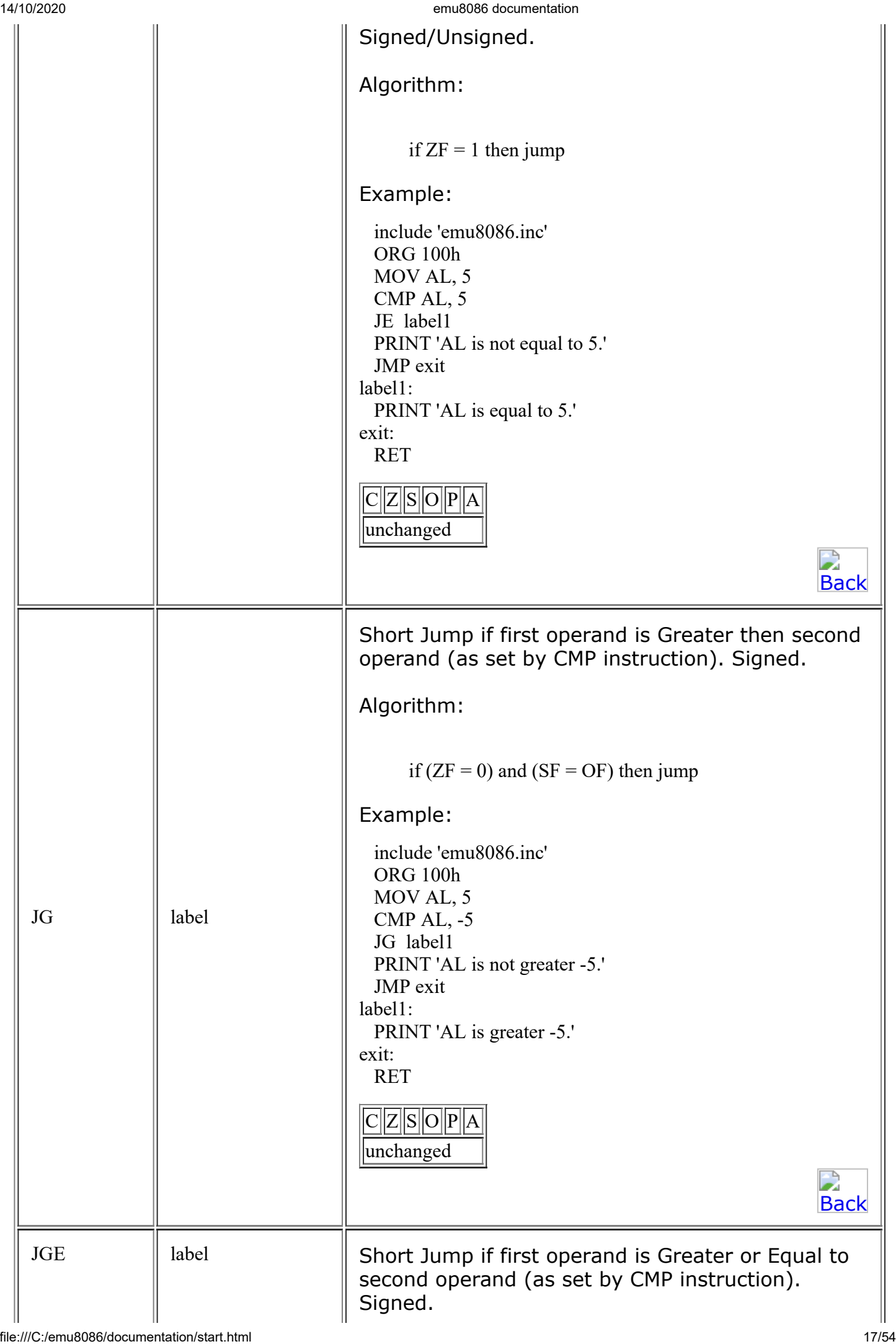

<span id="page-17-1"></span><span id="page-17-0"></span>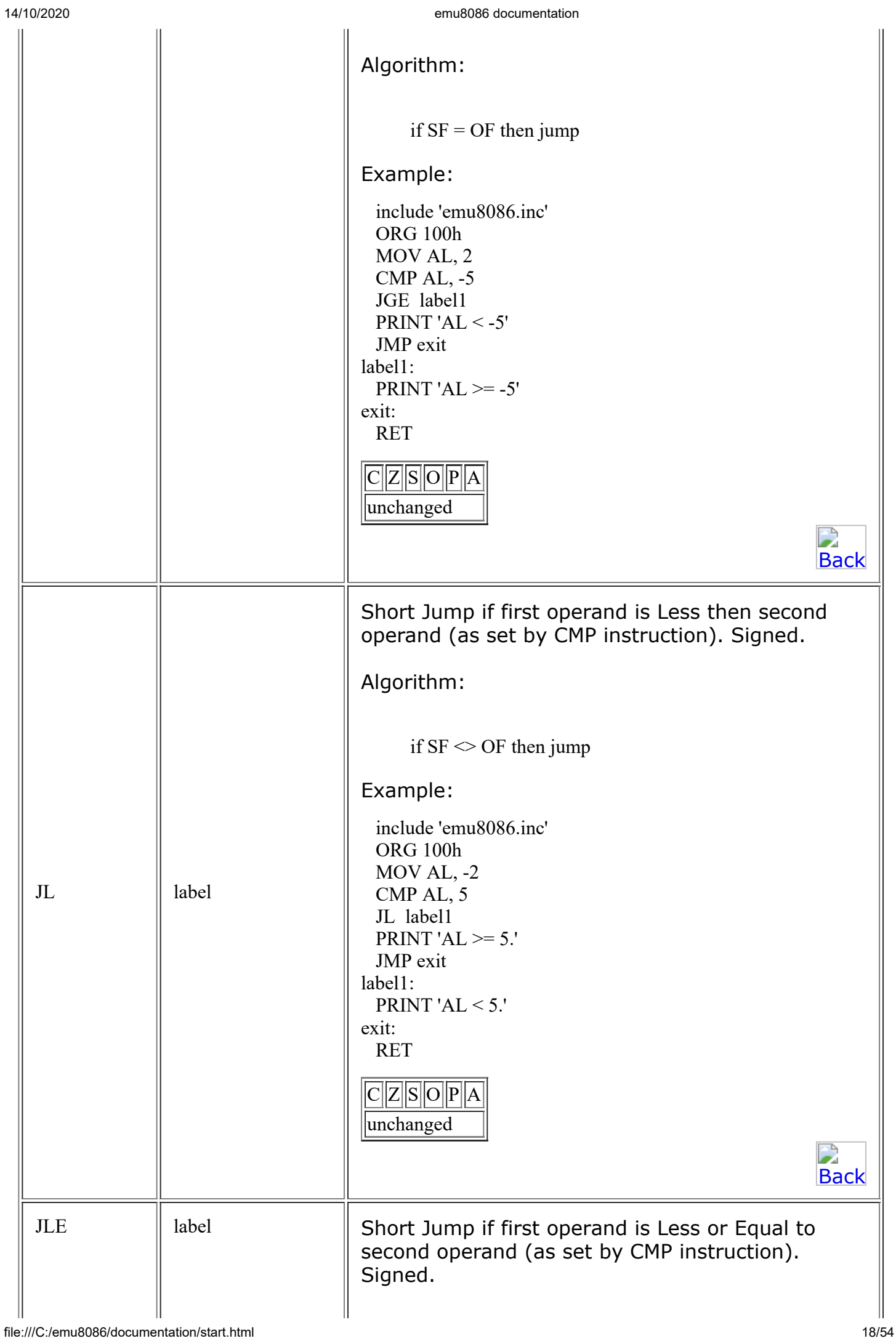

<span id="page-18-1"></span><span id="page-18-0"></span>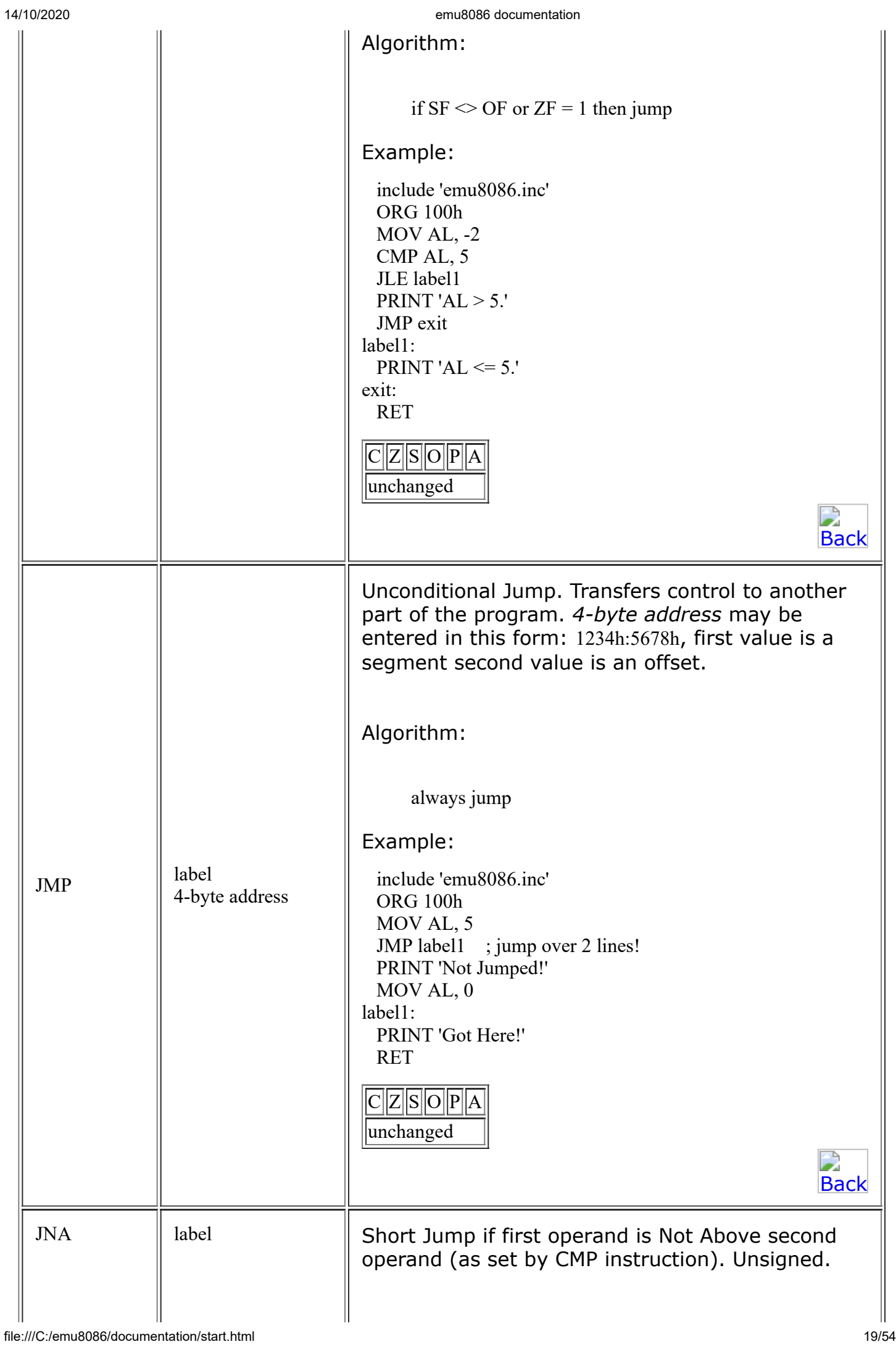

<span id="page-19-1"></span><span id="page-19-0"></span>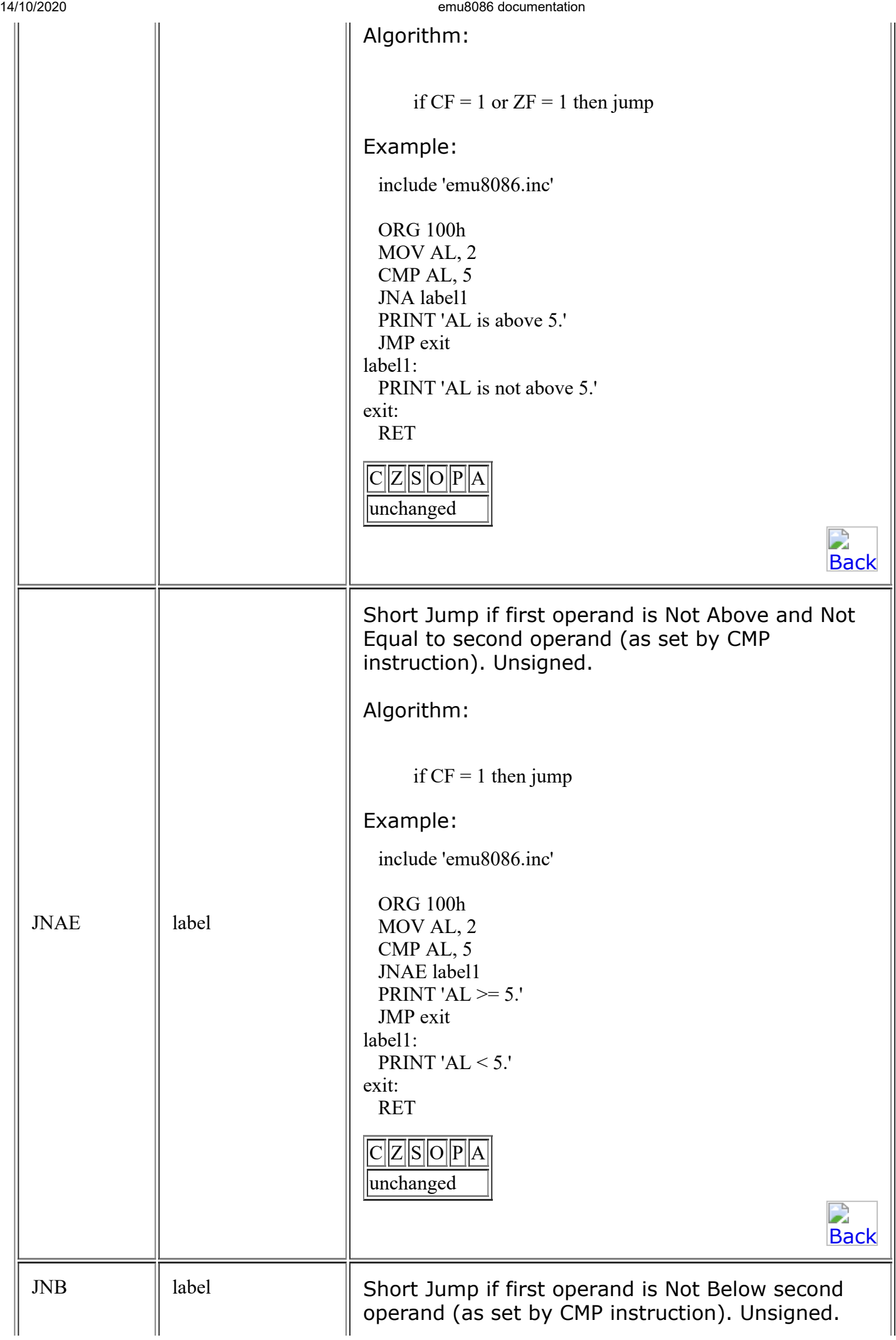

<span id="page-20-1"></span><span id="page-20-0"></span>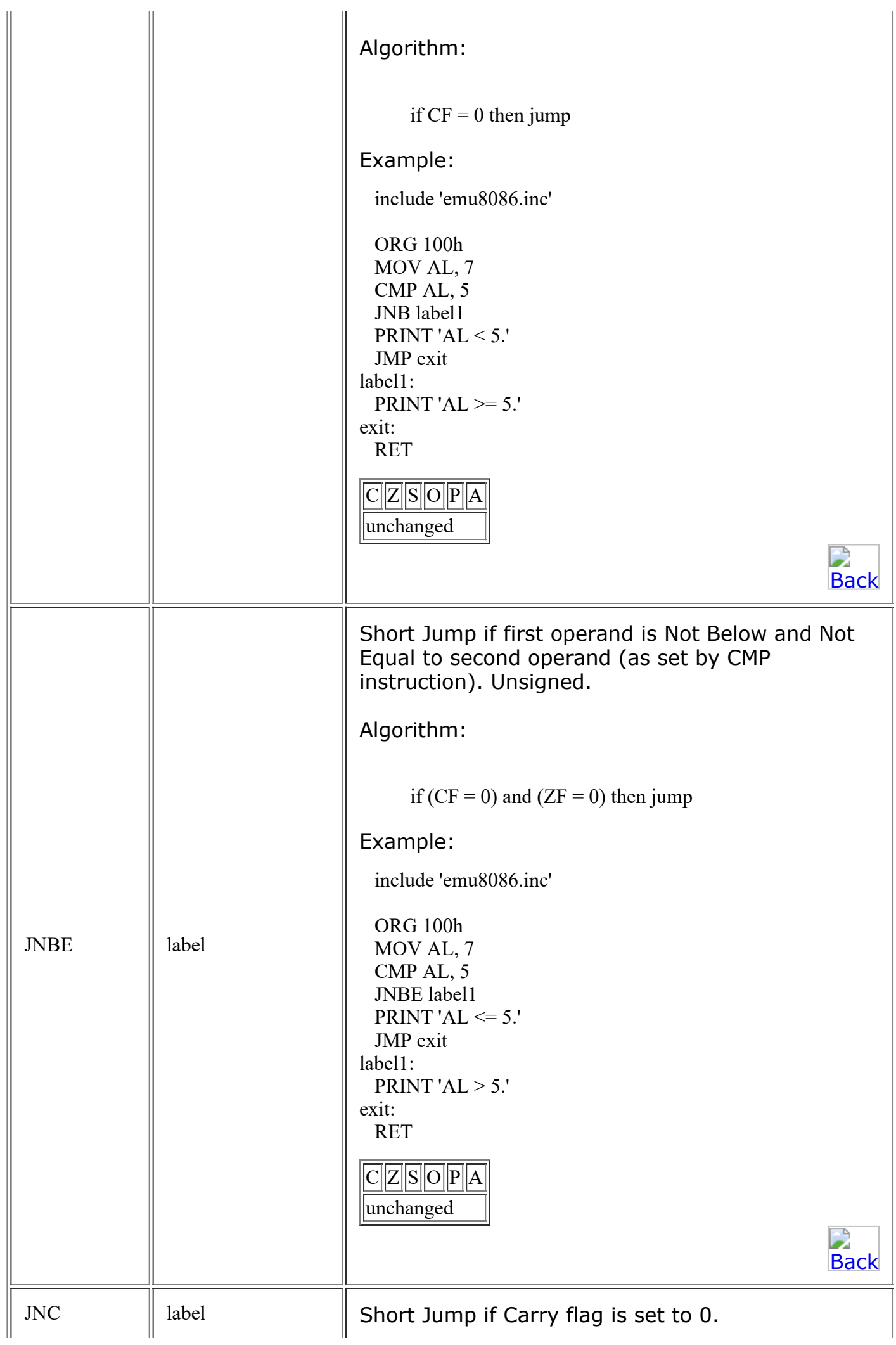

<span id="page-21-1"></span><span id="page-21-0"></span>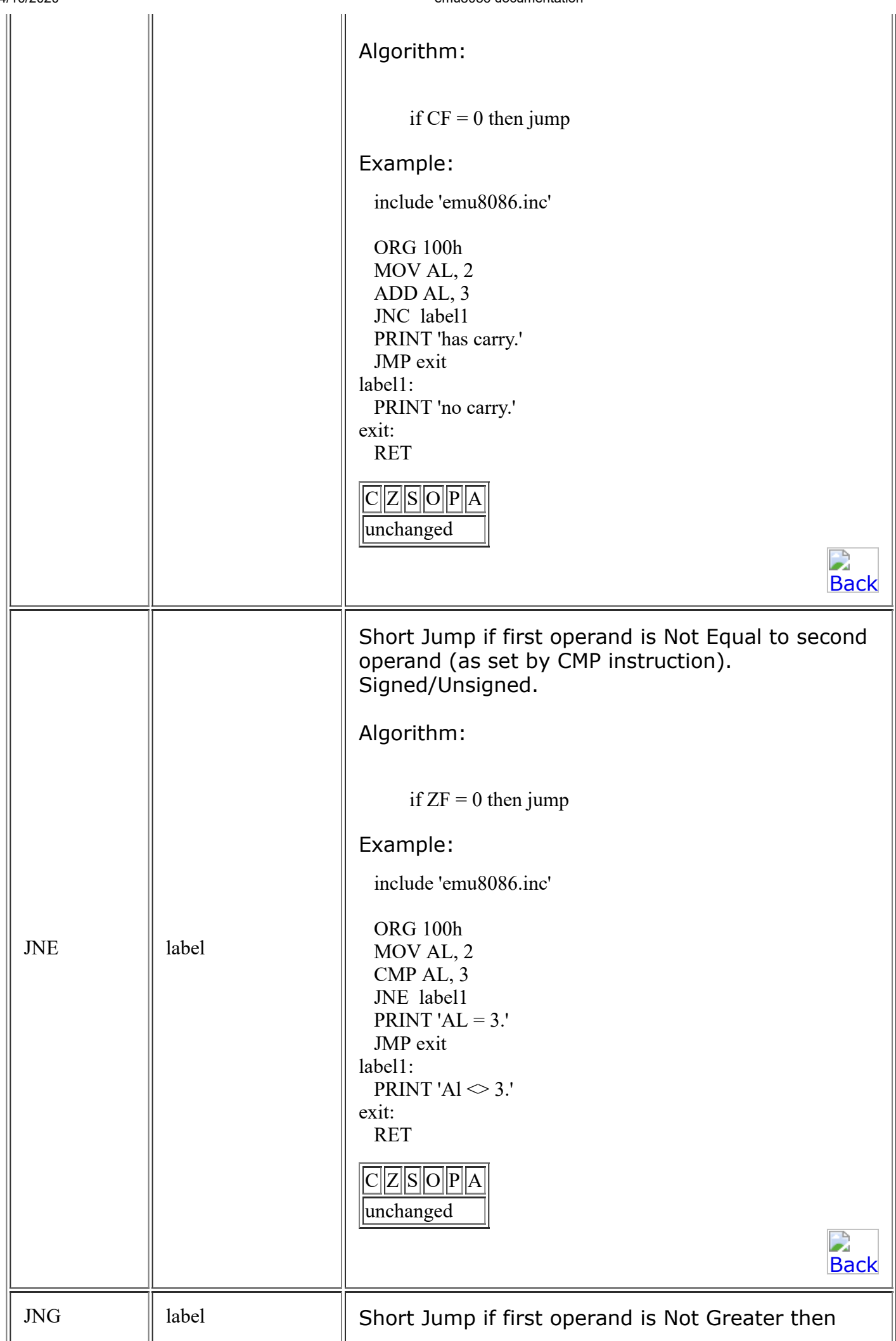

<span id="page-22-1"></span><span id="page-22-0"></span>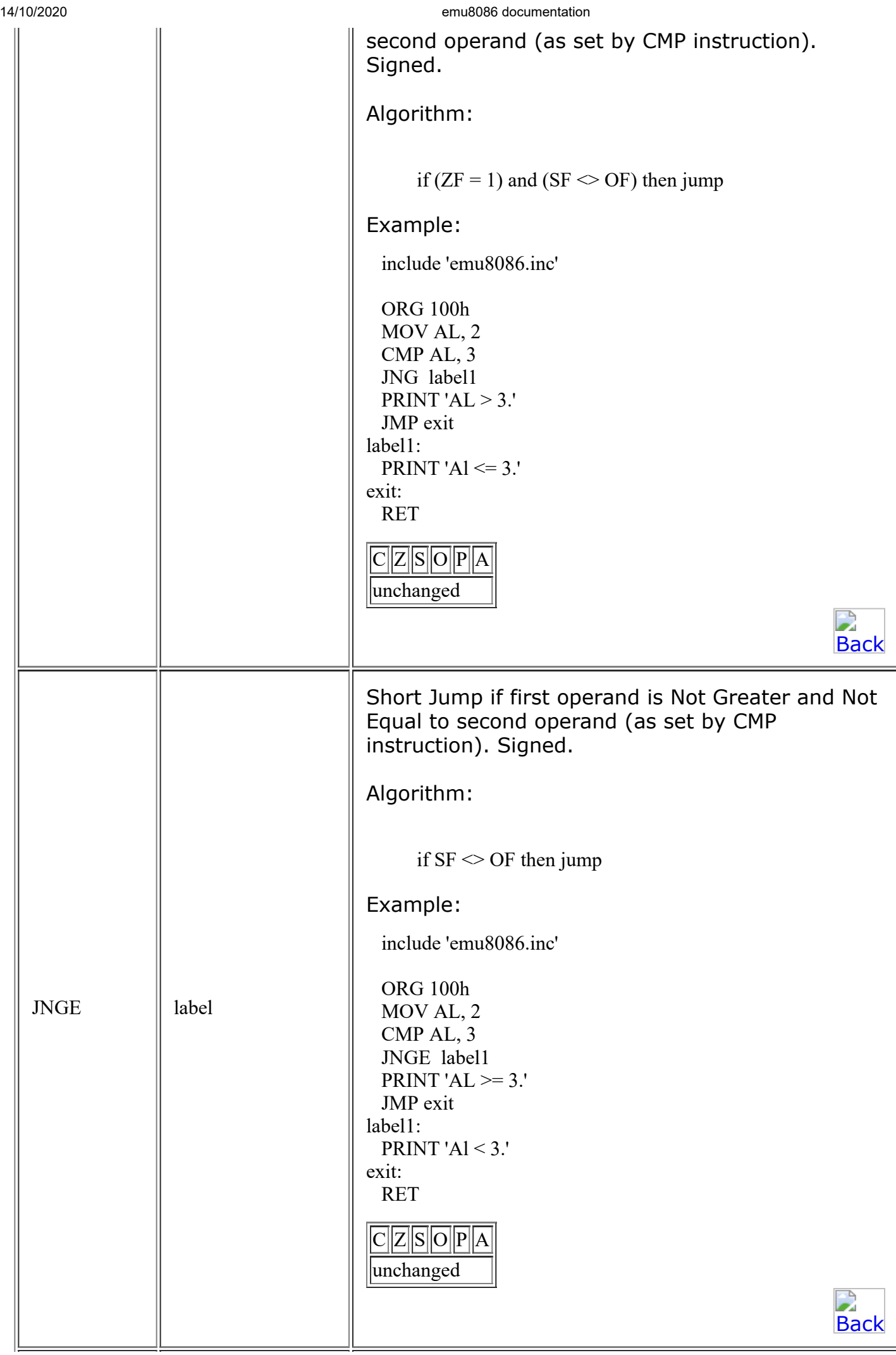

<span id="page-23-1"></span><span id="page-23-0"></span>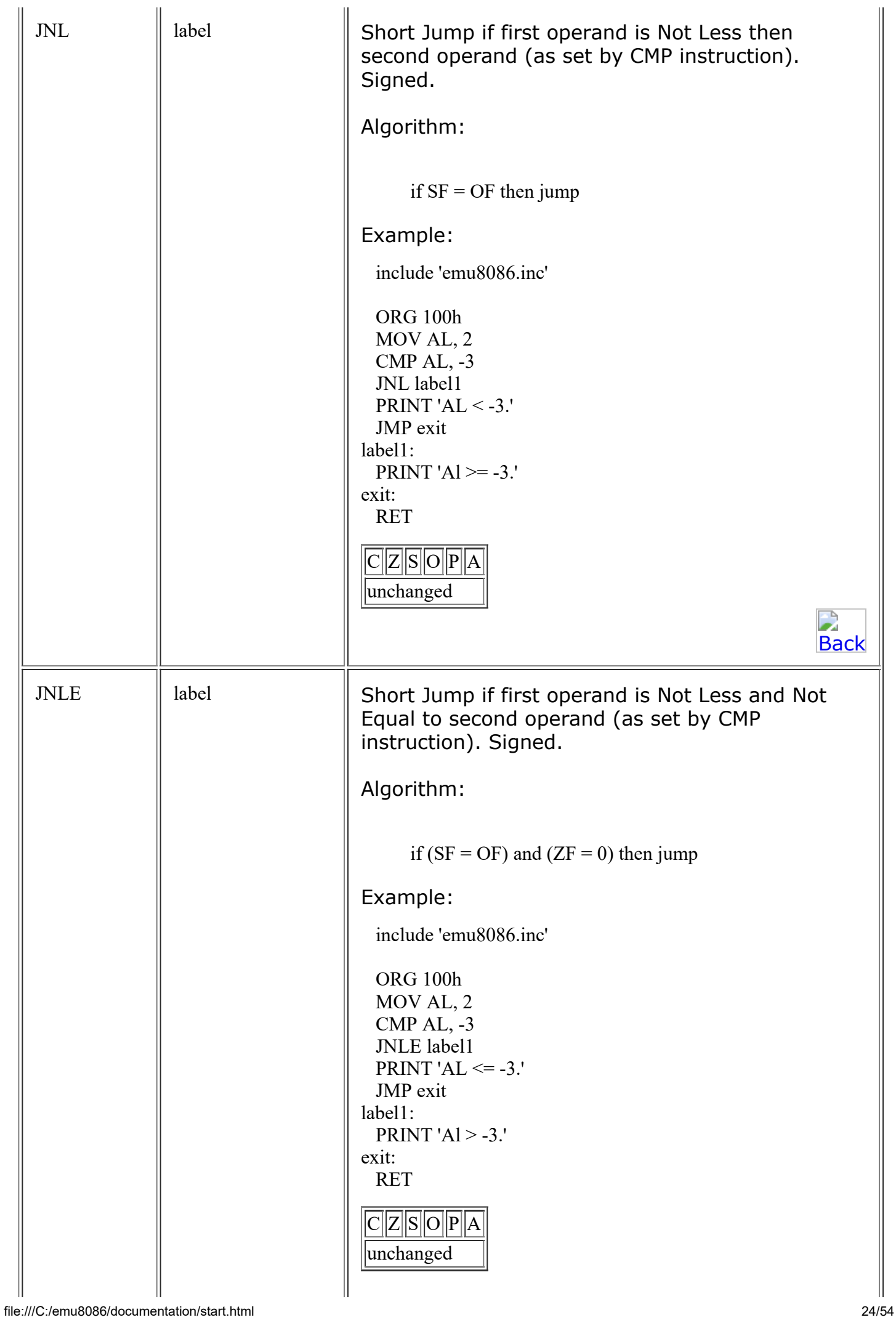

<span id="page-24-0"></span>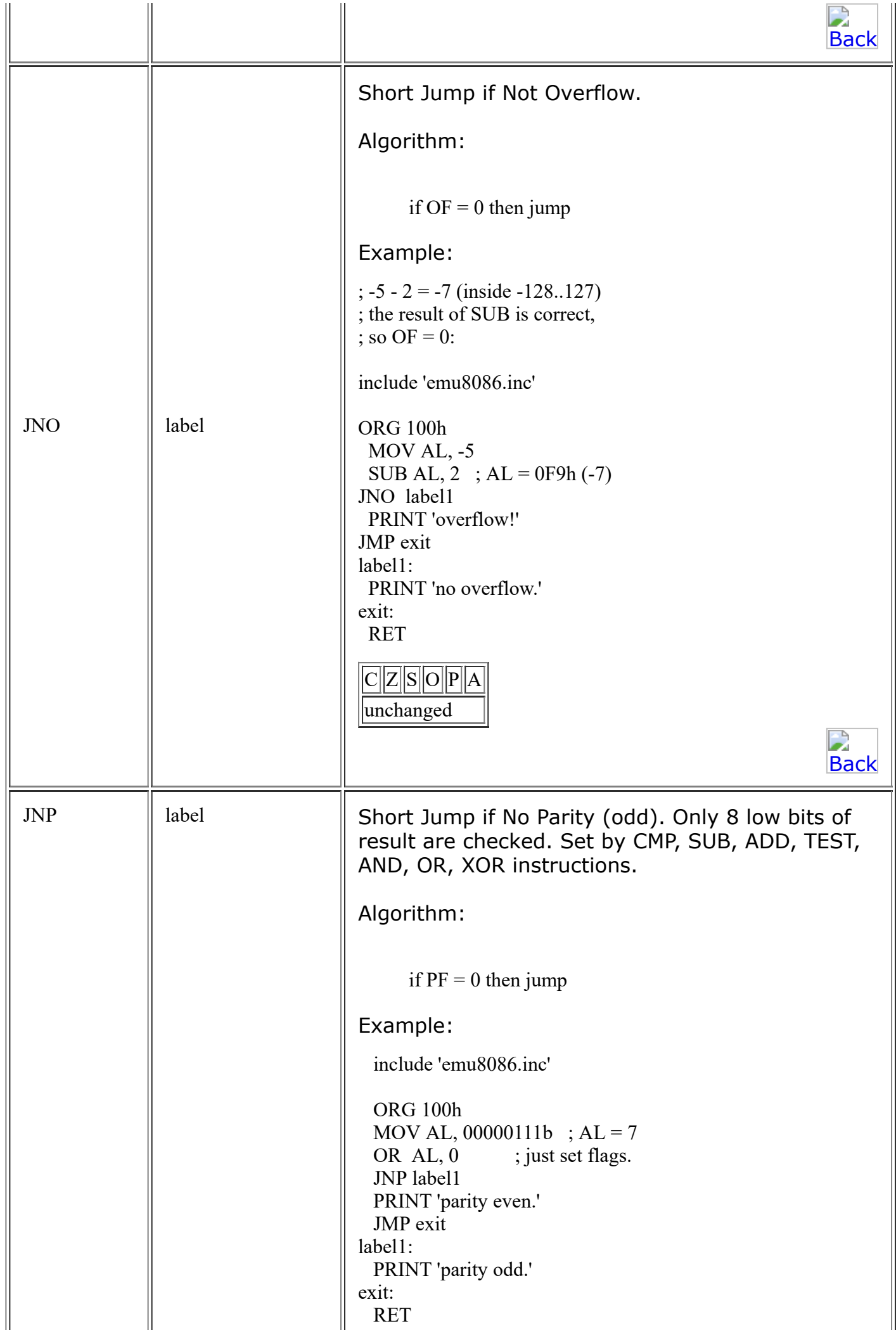

<span id="page-25-1"></span><span id="page-25-0"></span>

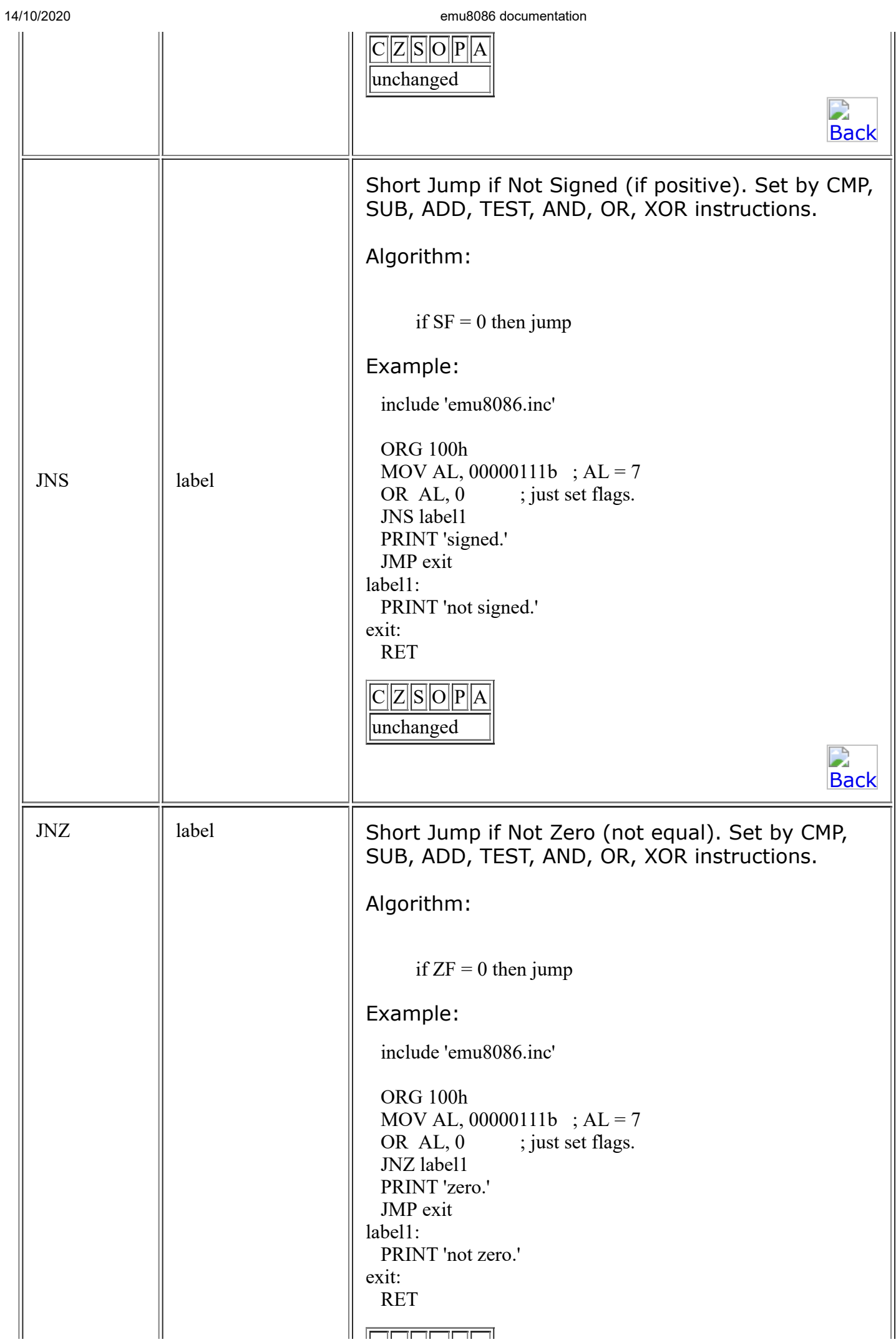

<span id="page-26-1"></span><span id="page-26-0"></span>

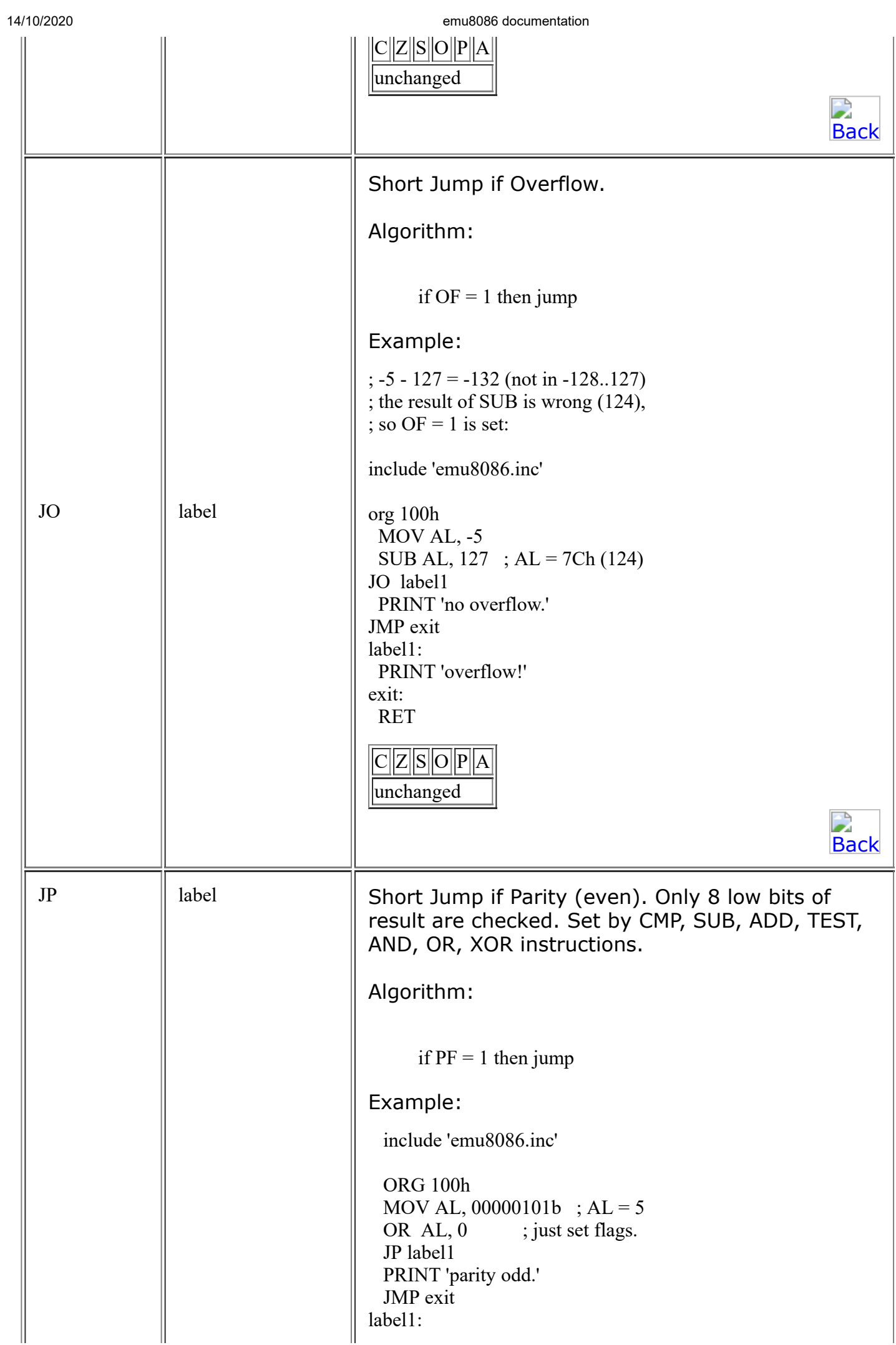

<span id="page-27-1"></span><span id="page-27-0"></span>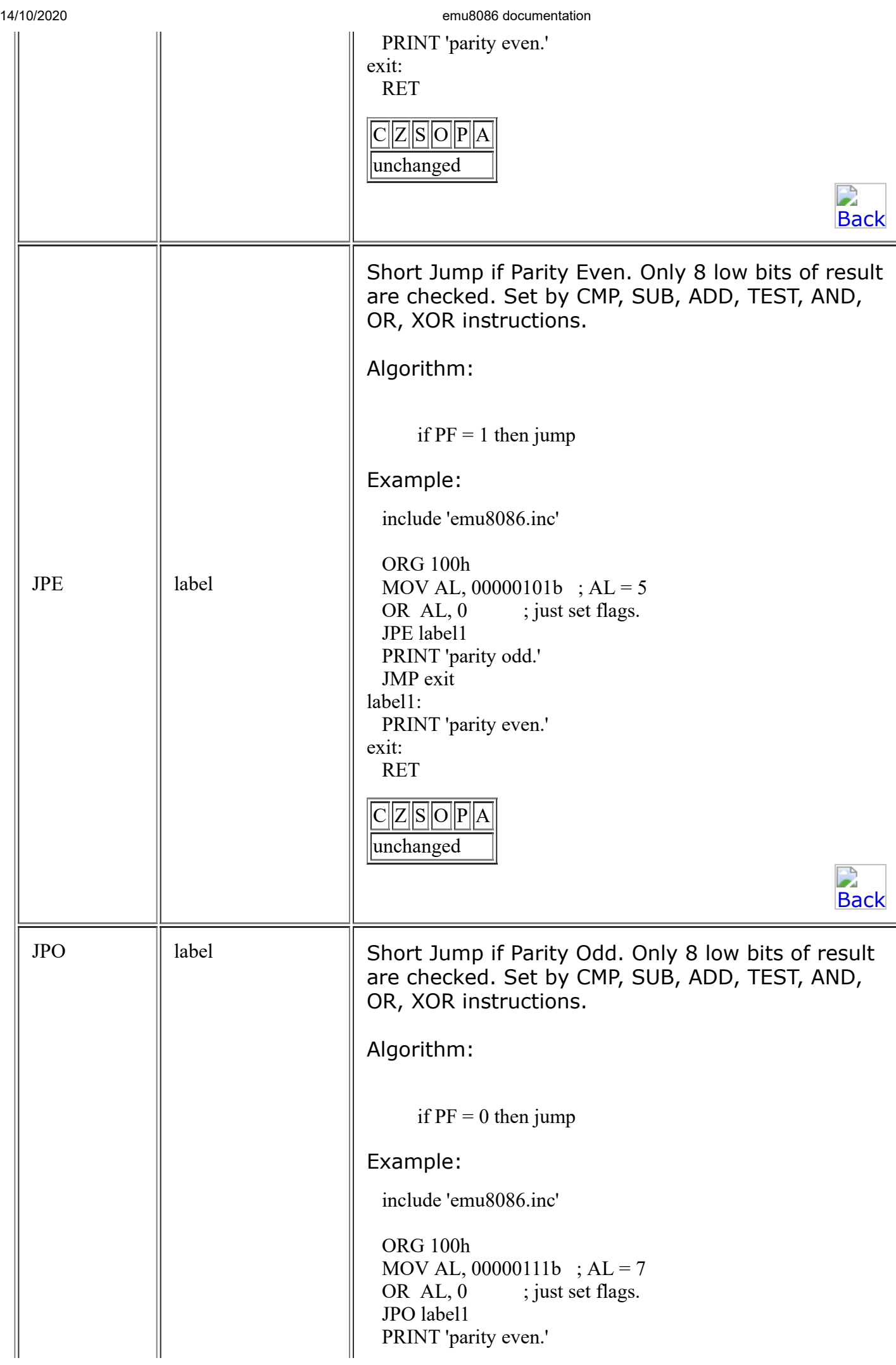

<span id="page-28-1"></span><span id="page-28-0"></span>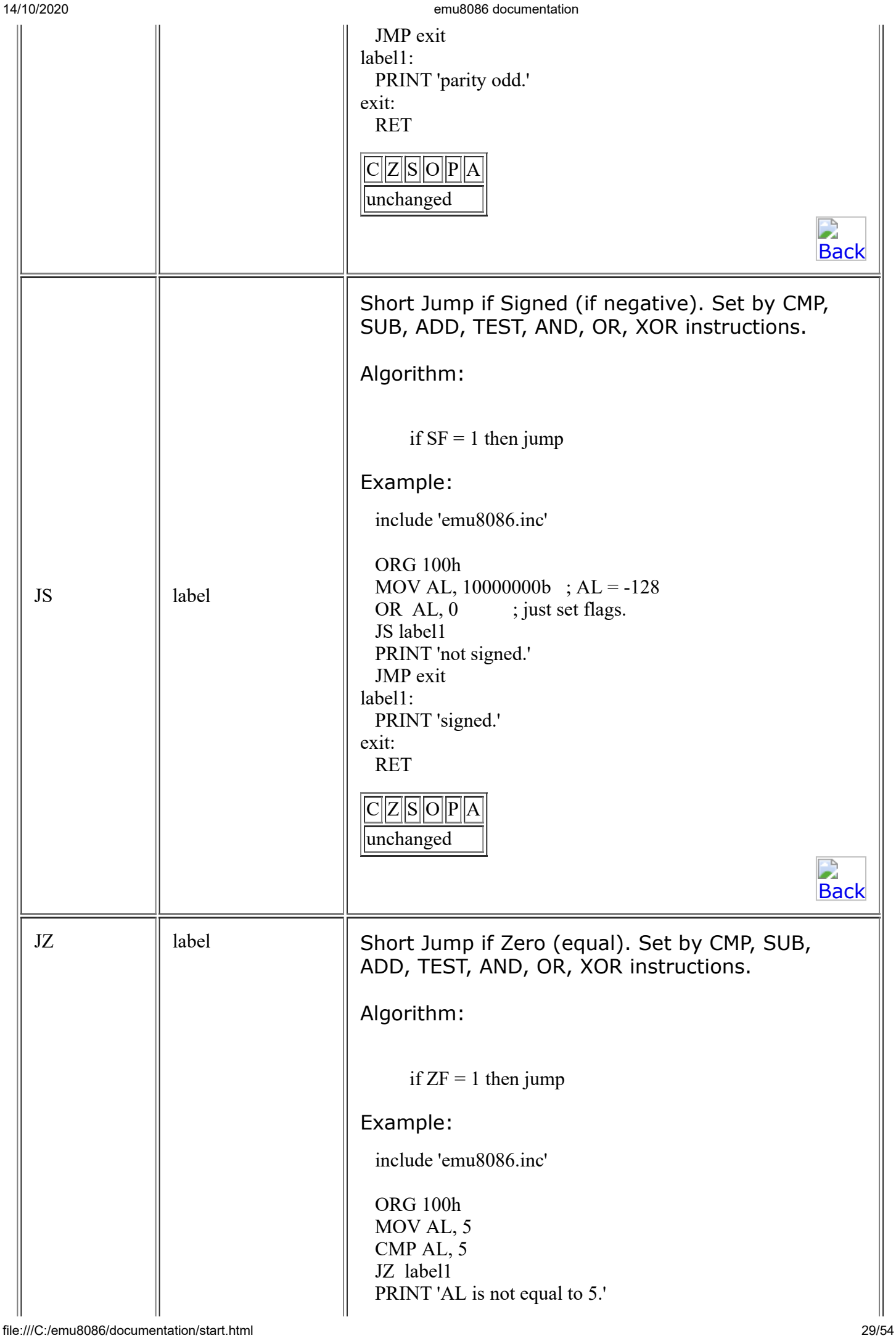

<span id="page-29-1"></span><span id="page-29-0"></span>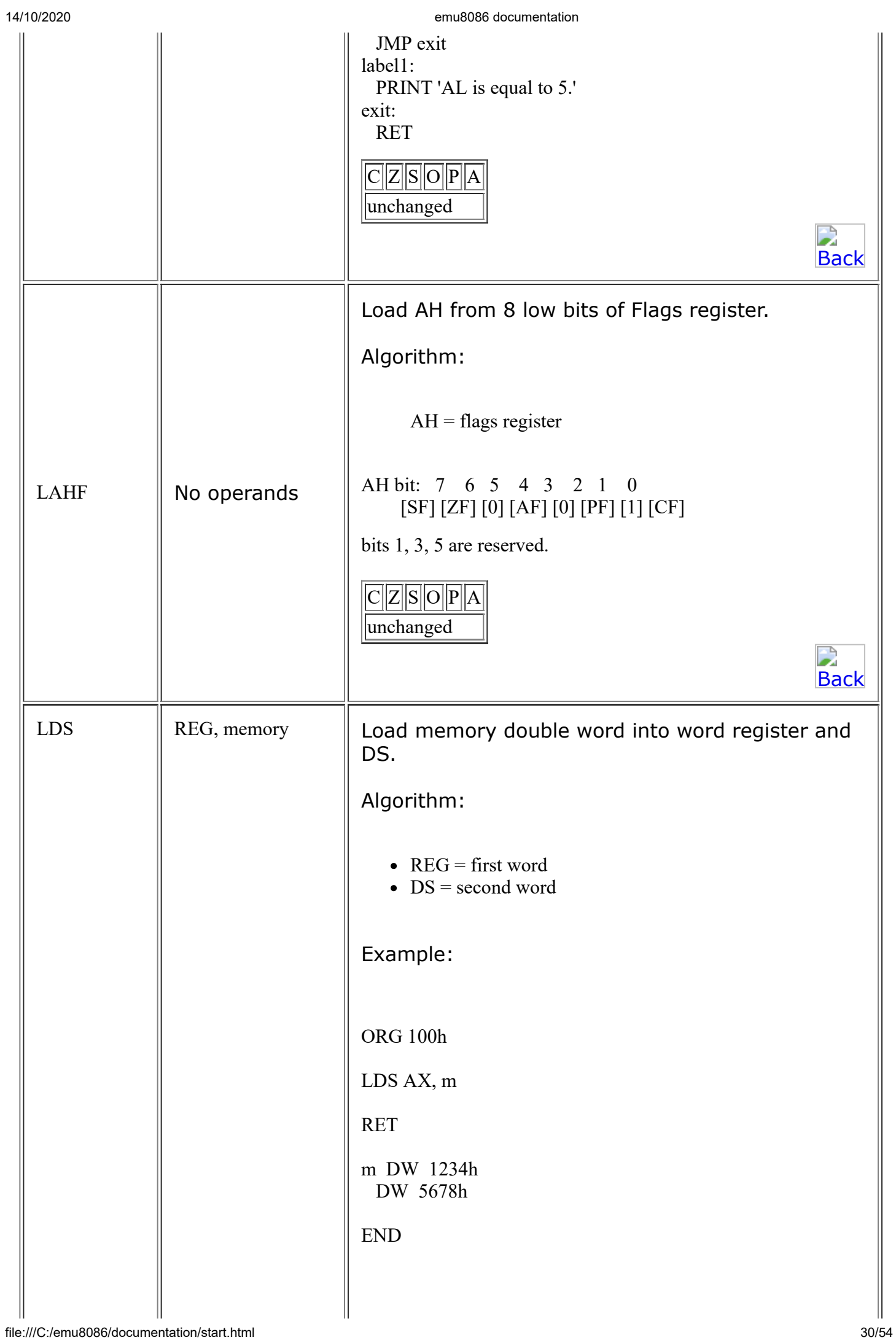

<span id="page-30-1"></span><span id="page-30-0"></span>

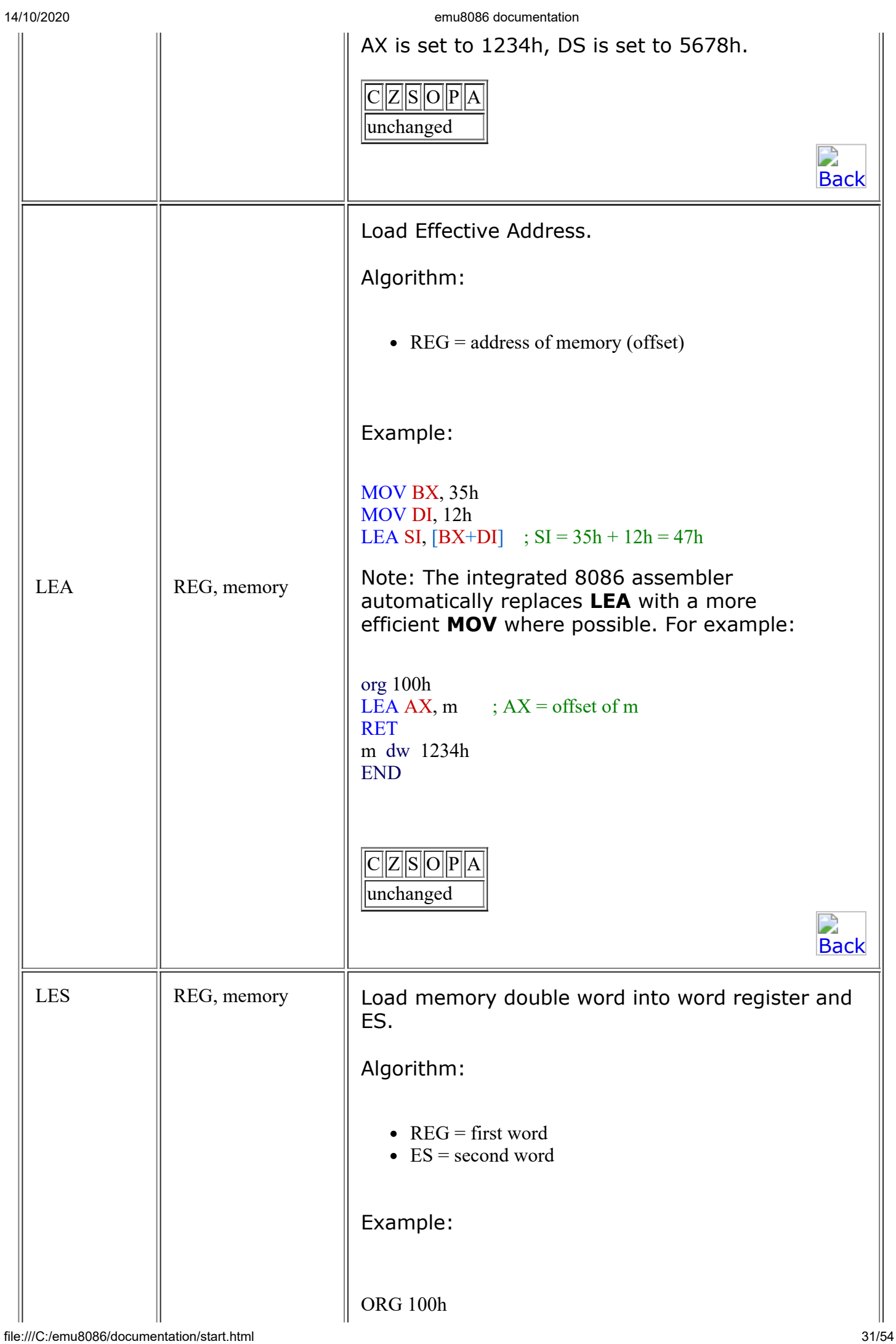

<span id="page-31-1"></span><span id="page-31-0"></span>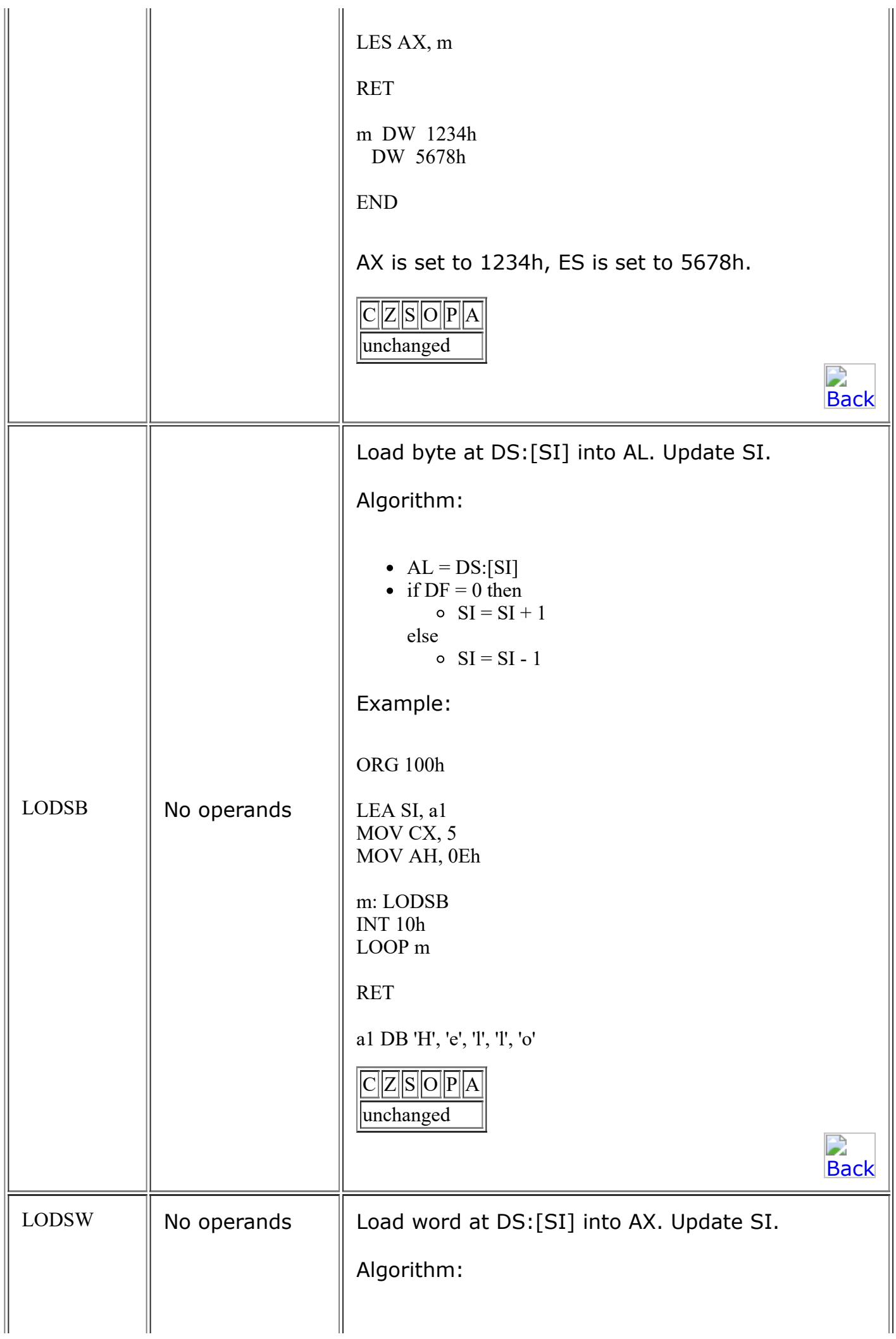

<span id="page-32-1"></span><span id="page-32-0"></span>14/10/2020 emu8086 documentation  $\bullet$  AX = DS:[SI] • if  $DF = 0$  then  $\circ$  SI = SI + 2 else  $\circ$  SI = SI - 2 Example: ORG 100h LEA SI, a1 MOV CX, 5 REP LODSW ; finally there will be 555h in AX. RET a1 dw 111h, 222h, 333h, 444h, 555h  $CZSO|P|A$ unchanged 24 **[Back](#page-0-0)** Decrease CX, jump to label if CX not zero. Algorithm:  $CX = CX - 1$ • if  $CX \leq 0$  then jump else no jump, continue Example:  $LOOP$   $\parallel$  label include 'emu8086.inc' ORG 100h MOV CX, 5 label1: PRINTN 'loop!' LOOP label1 RET  $CZSOP|A$ unchanged 2 **[Back](#page-0-0)** LOOPE  $\parallel$  label  $\parallel$  Decrease CX, jump to label if CX not zero and Equal ( $ZF = 1$ ). file:///C:/emu8086/documentation/start.html 33/54

<span id="page-33-0"></span>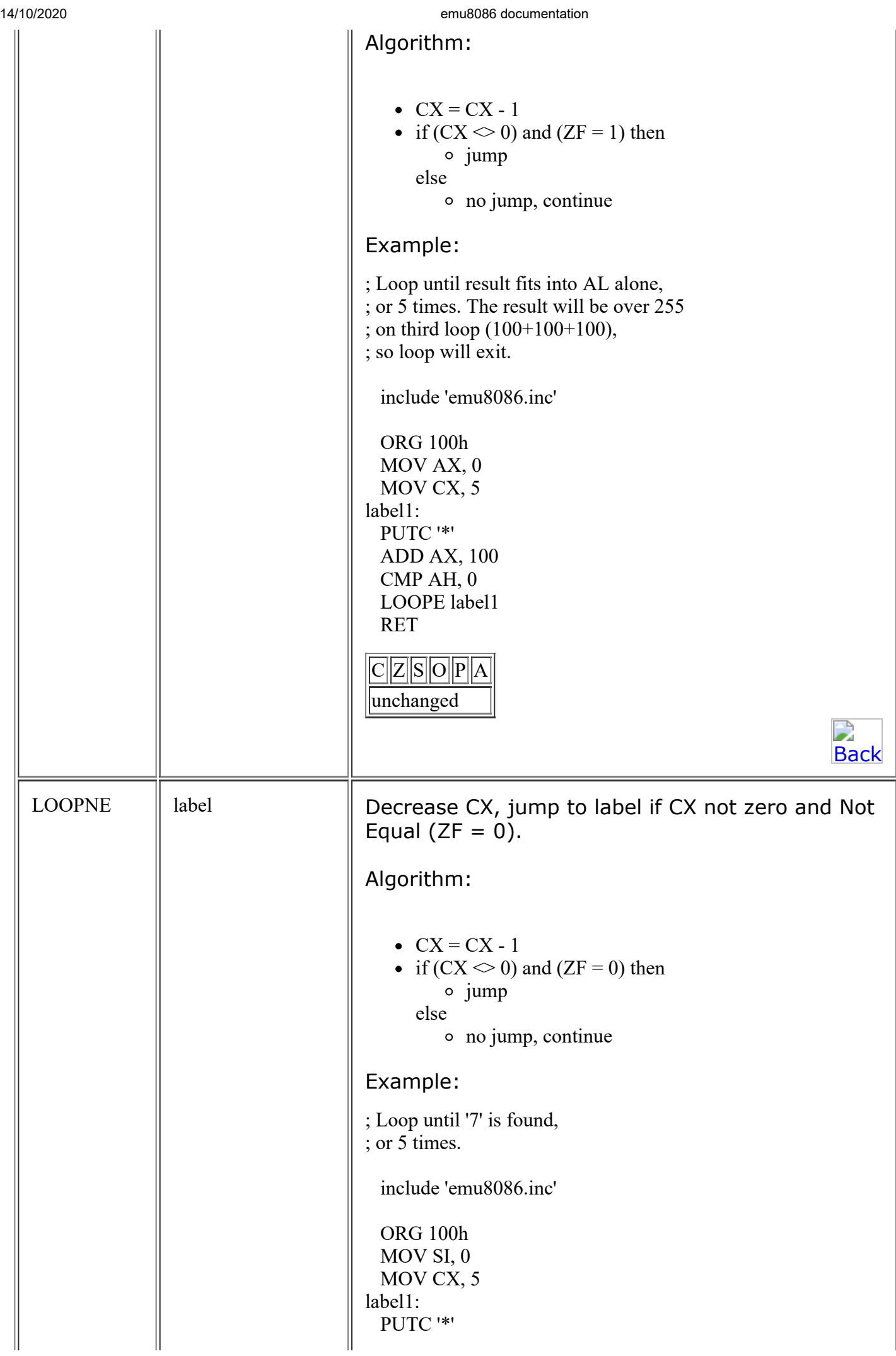

<span id="page-34-1"></span><span id="page-34-0"></span>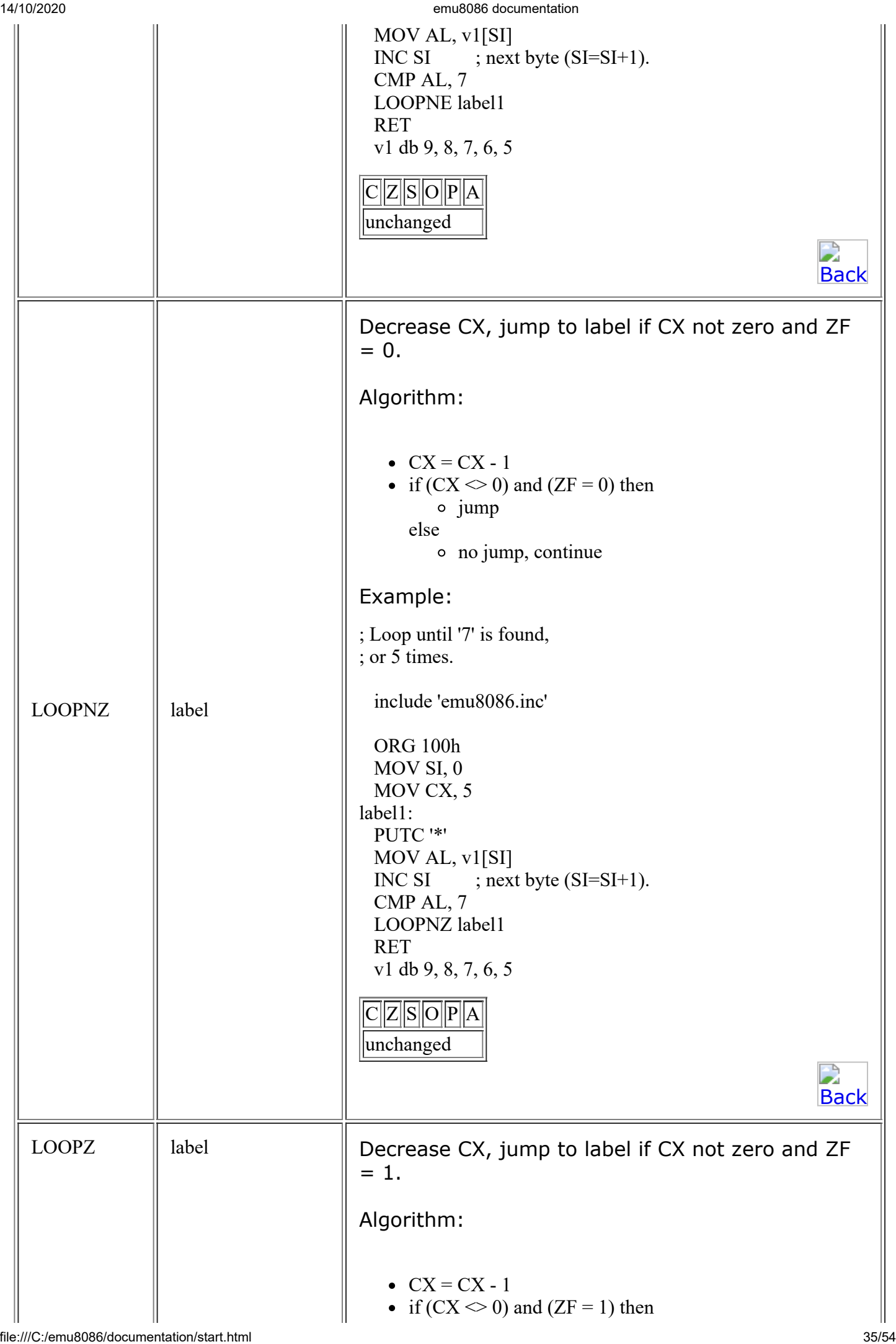

<span id="page-35-0"></span>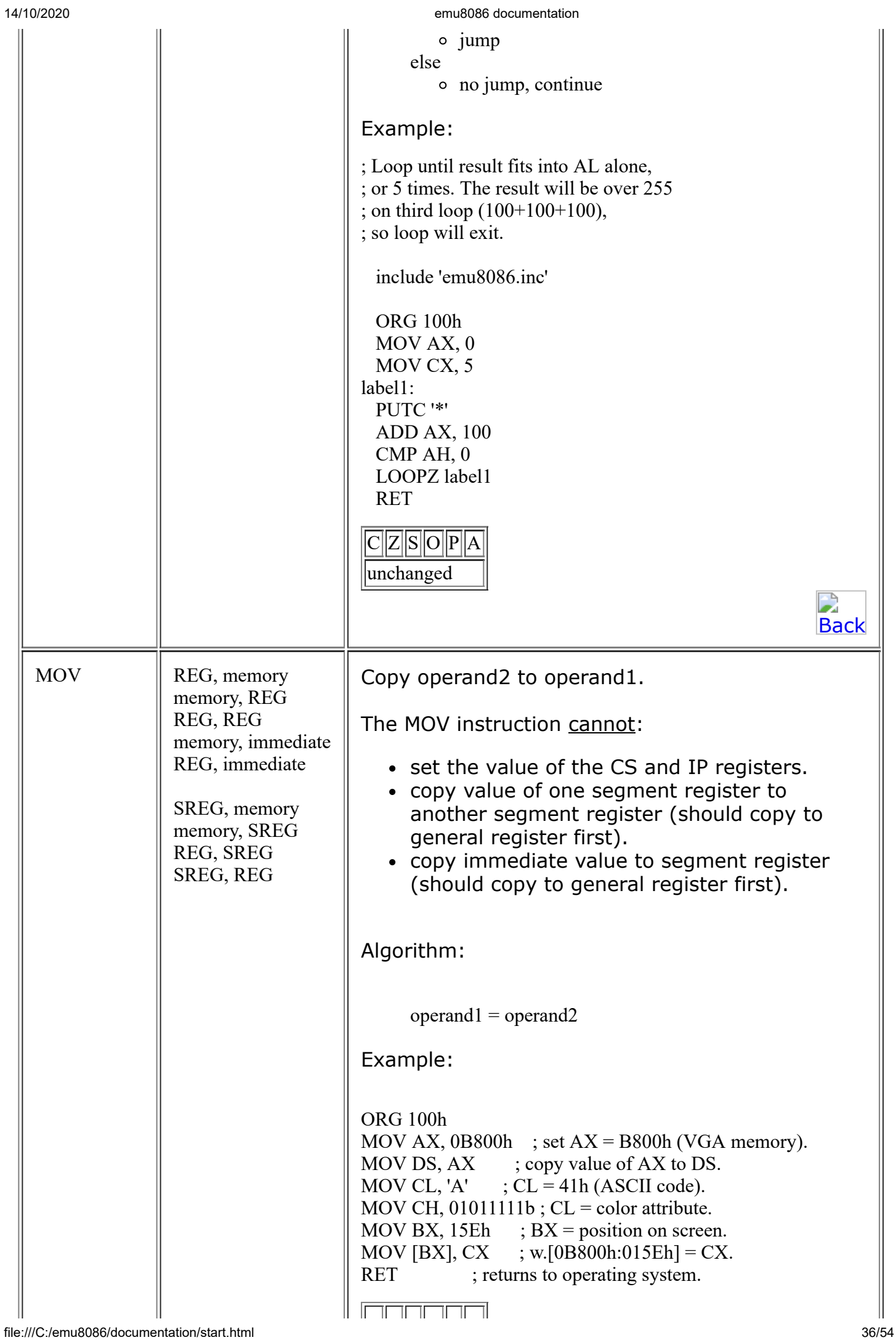

<span id="page-36-1"></span><span id="page-36-0"></span>

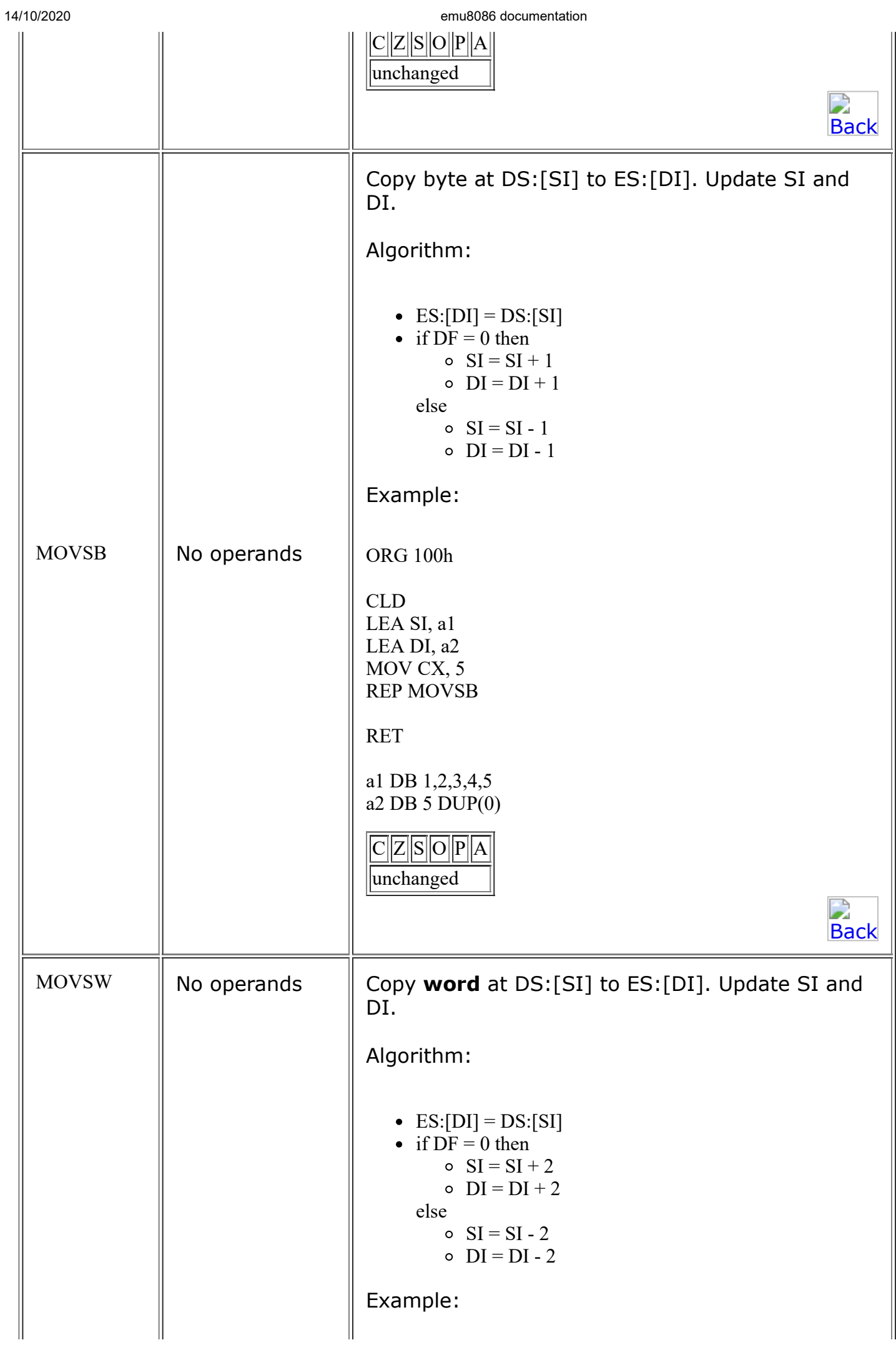

<span id="page-37-1"></span><span id="page-37-0"></span>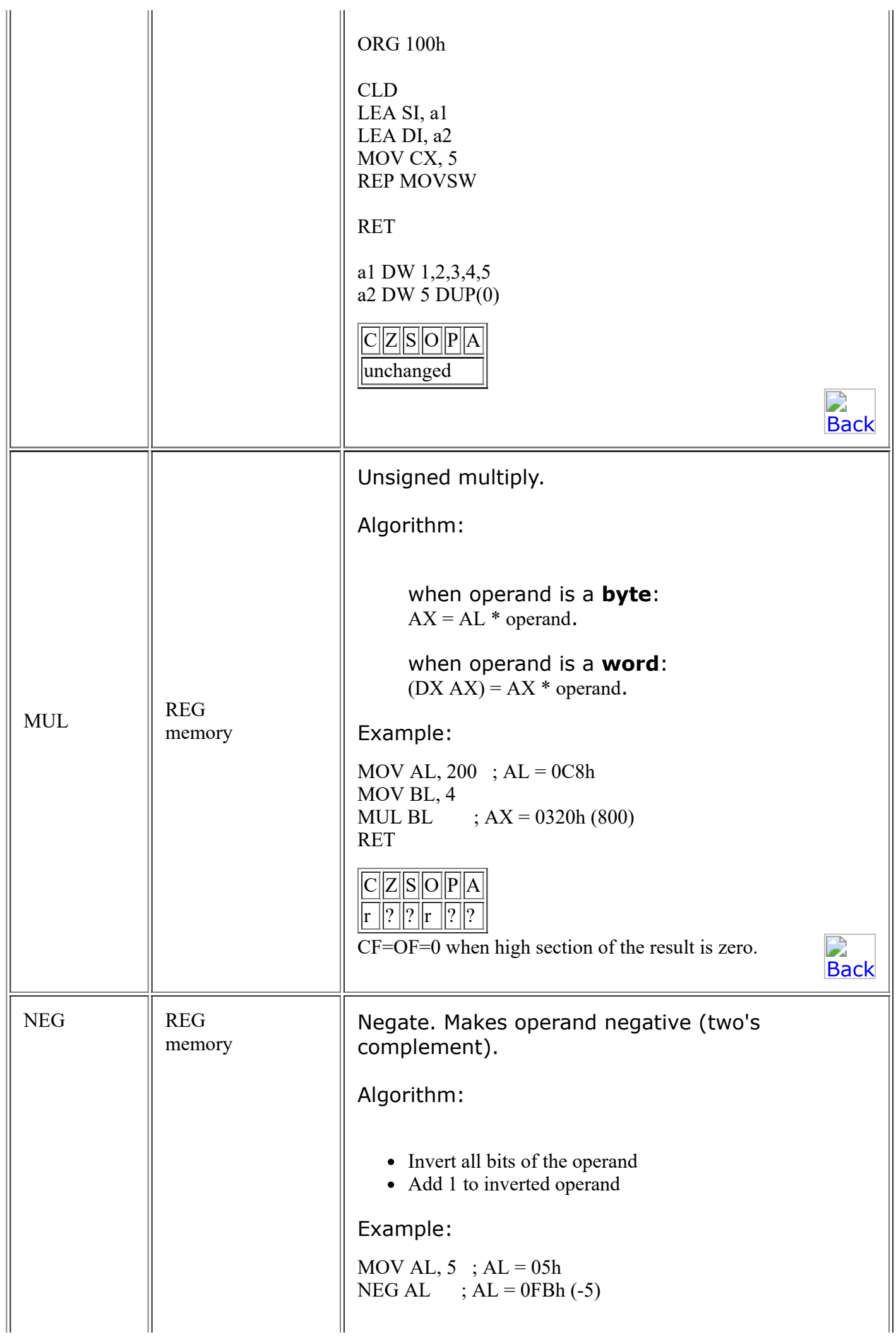

<span id="page-38-2"></span><span id="page-38-1"></span><span id="page-38-0"></span>

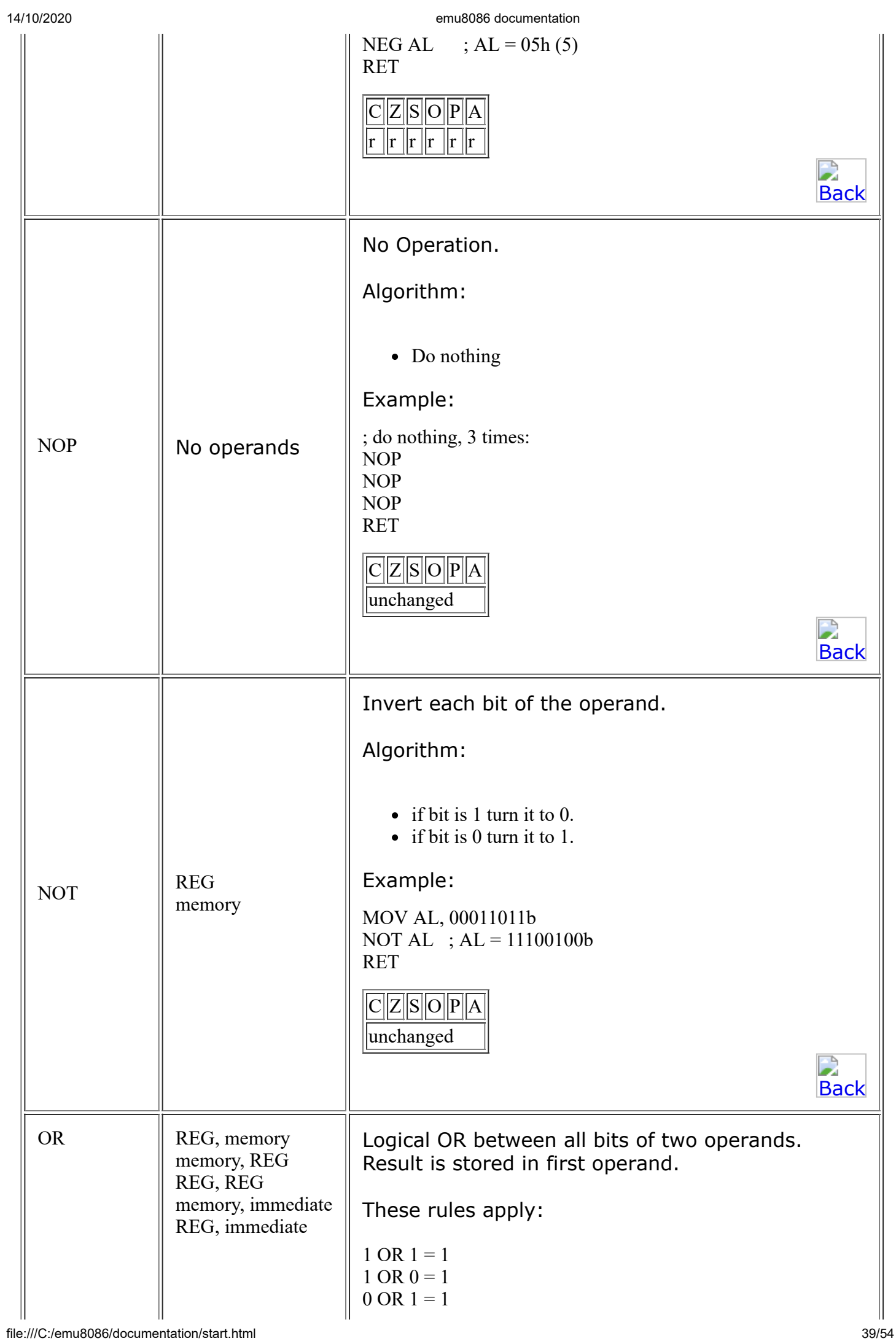

<span id="page-39-2"></span><span id="page-39-1"></span><span id="page-39-0"></span>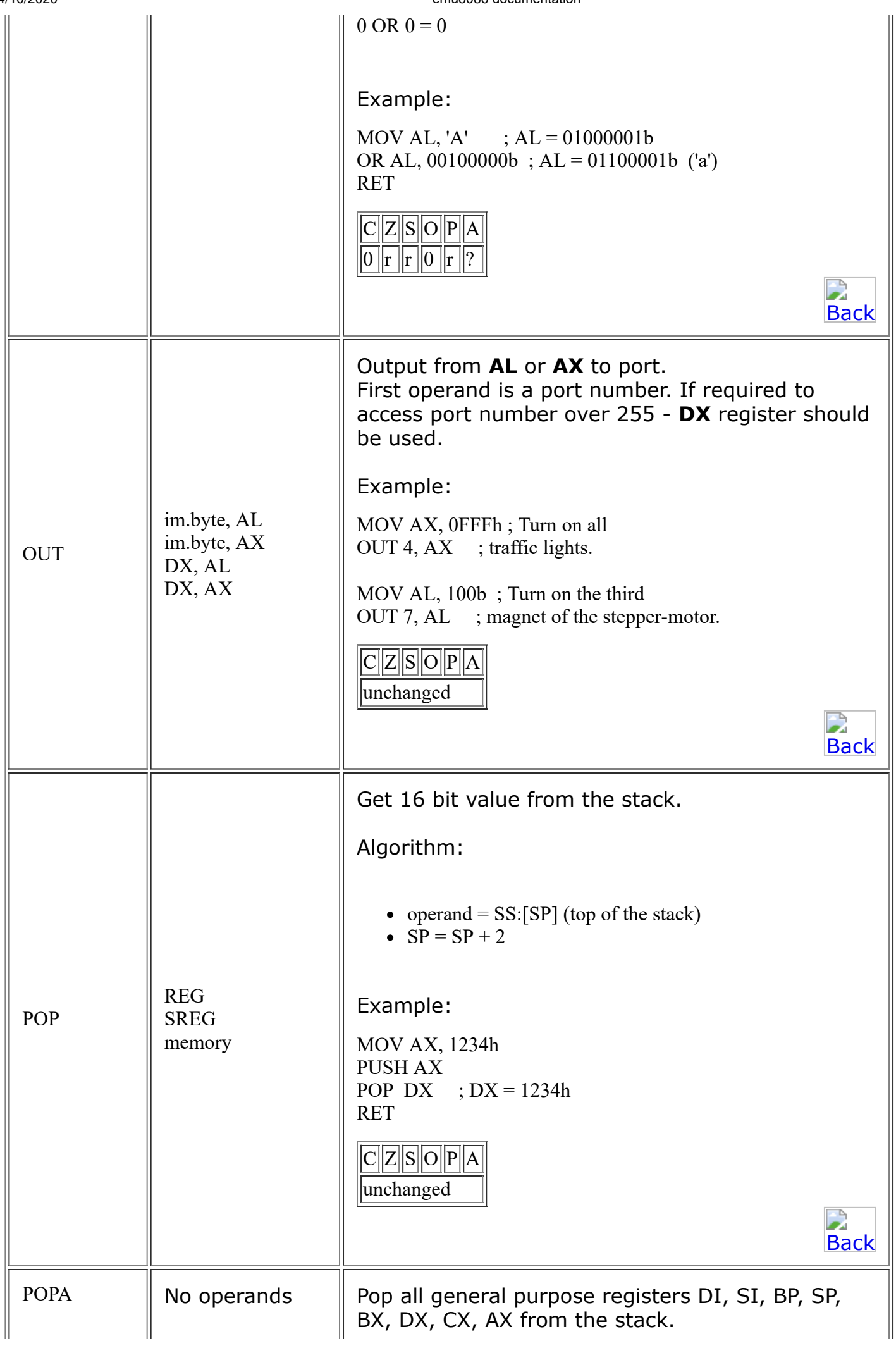

<span id="page-40-1"></span><span id="page-40-0"></span>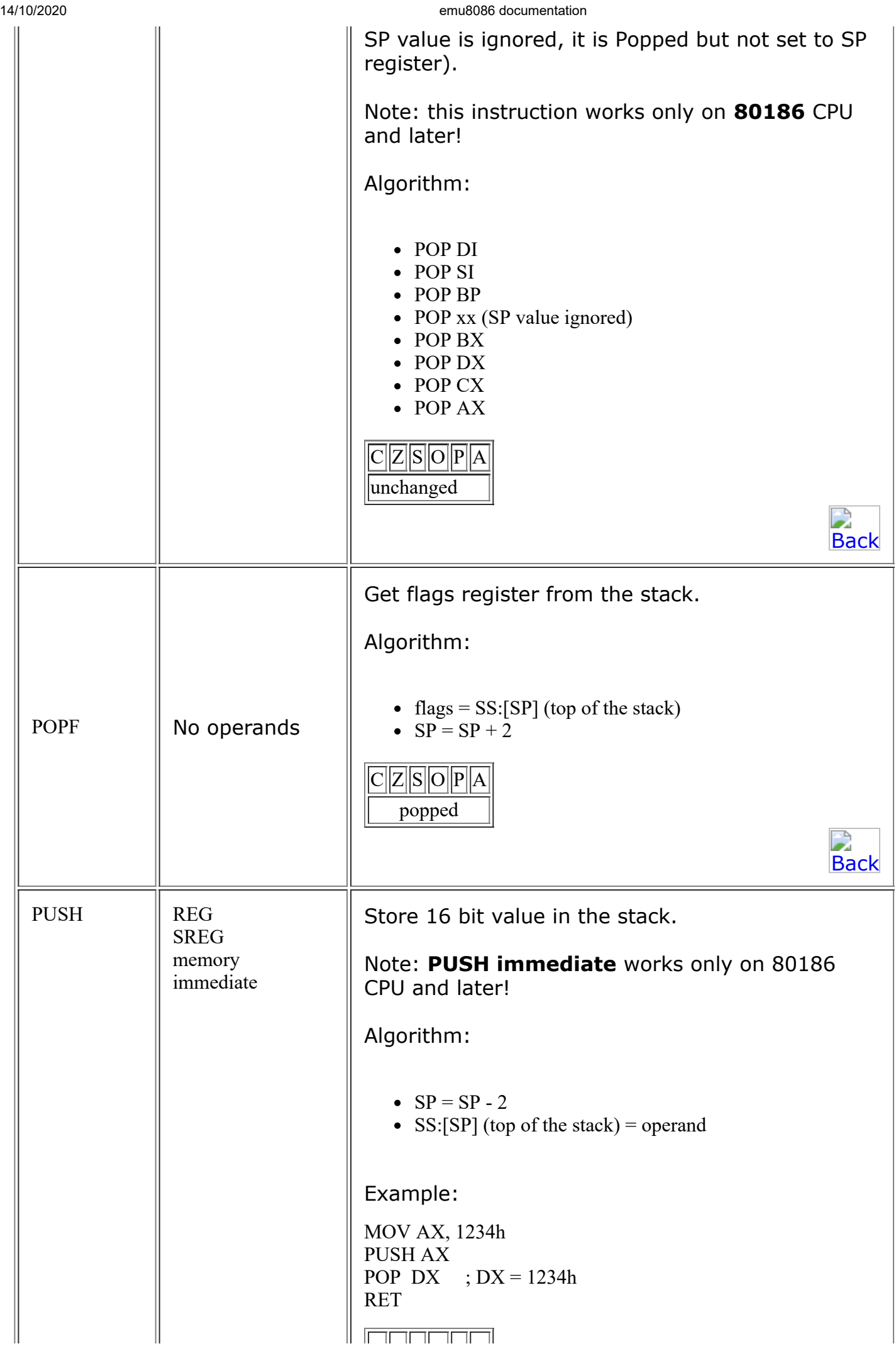

<span id="page-41-2"></span><span id="page-41-1"></span><span id="page-41-0"></span>

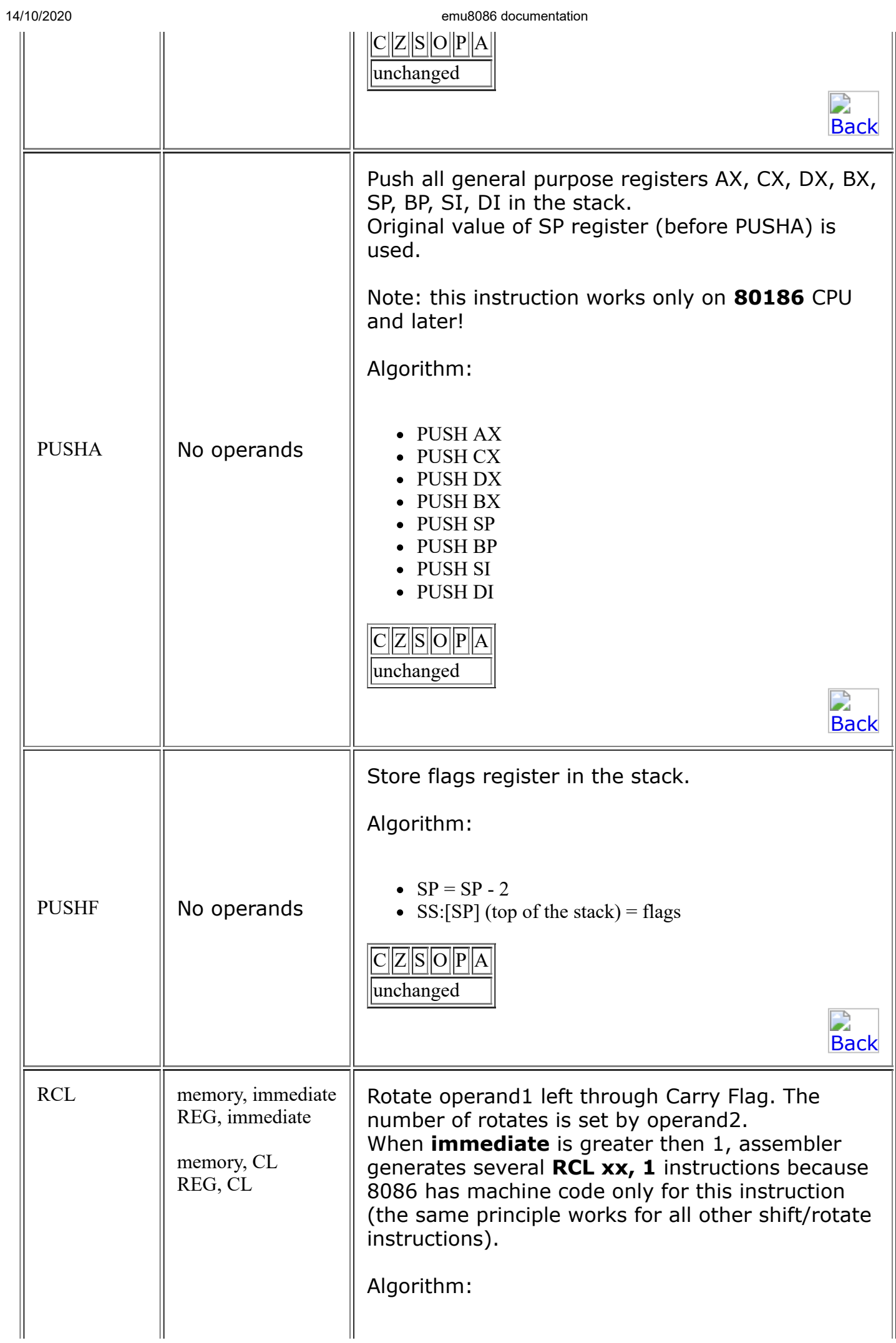

<span id="page-42-1"></span><span id="page-42-0"></span>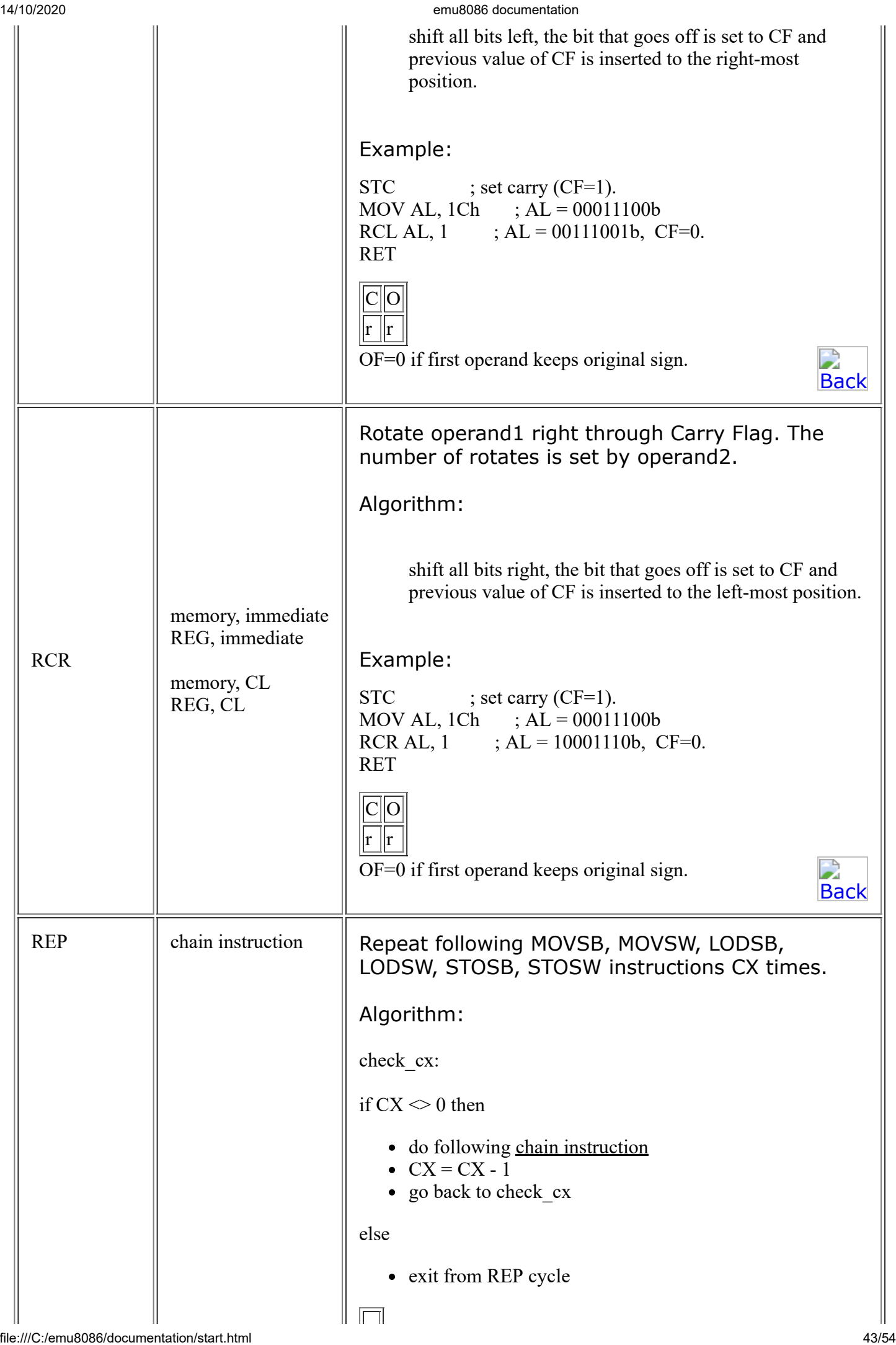

<span id="page-43-1"></span><span id="page-43-0"></span>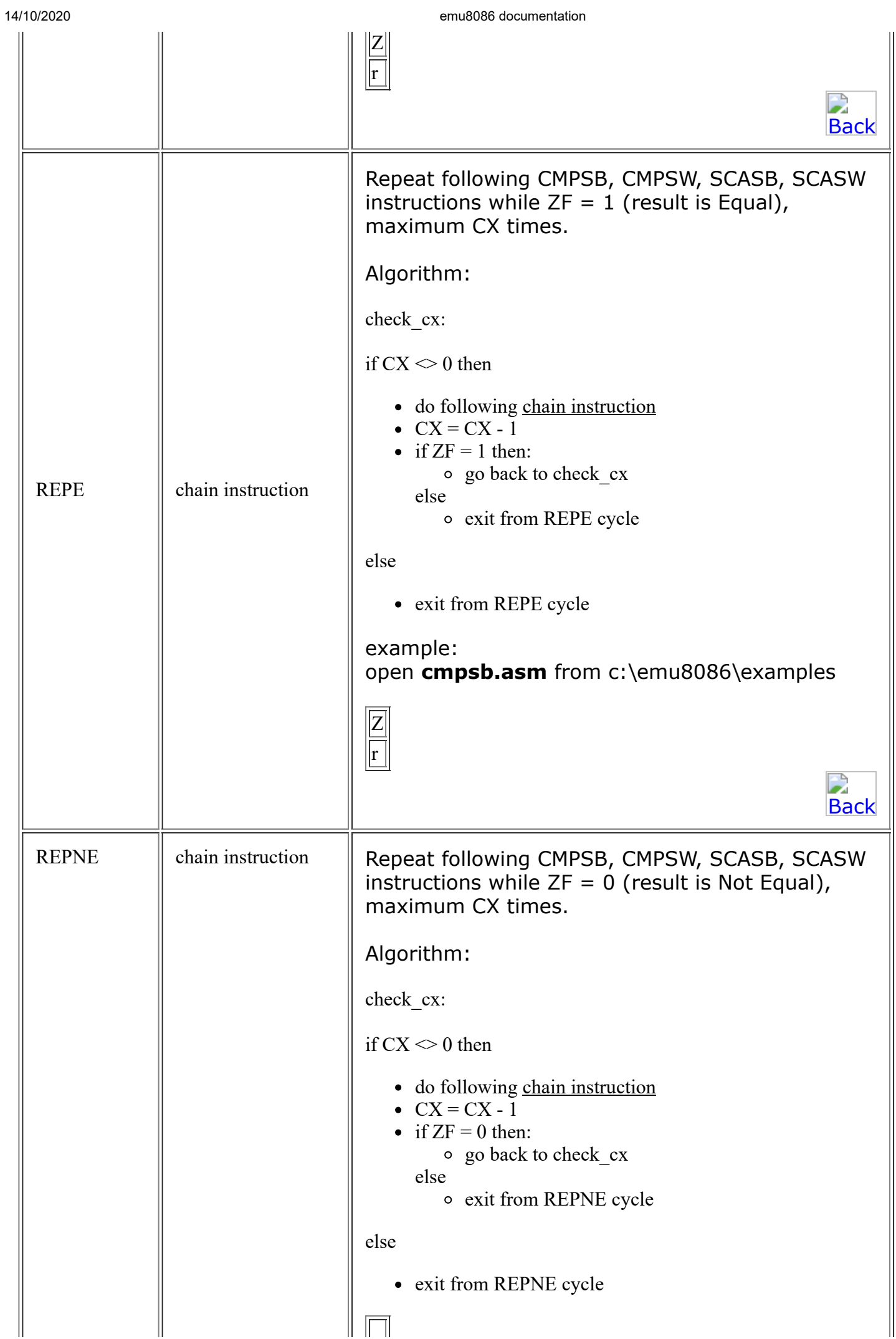

<span id="page-44-2"></span><span id="page-44-1"></span><span id="page-44-0"></span>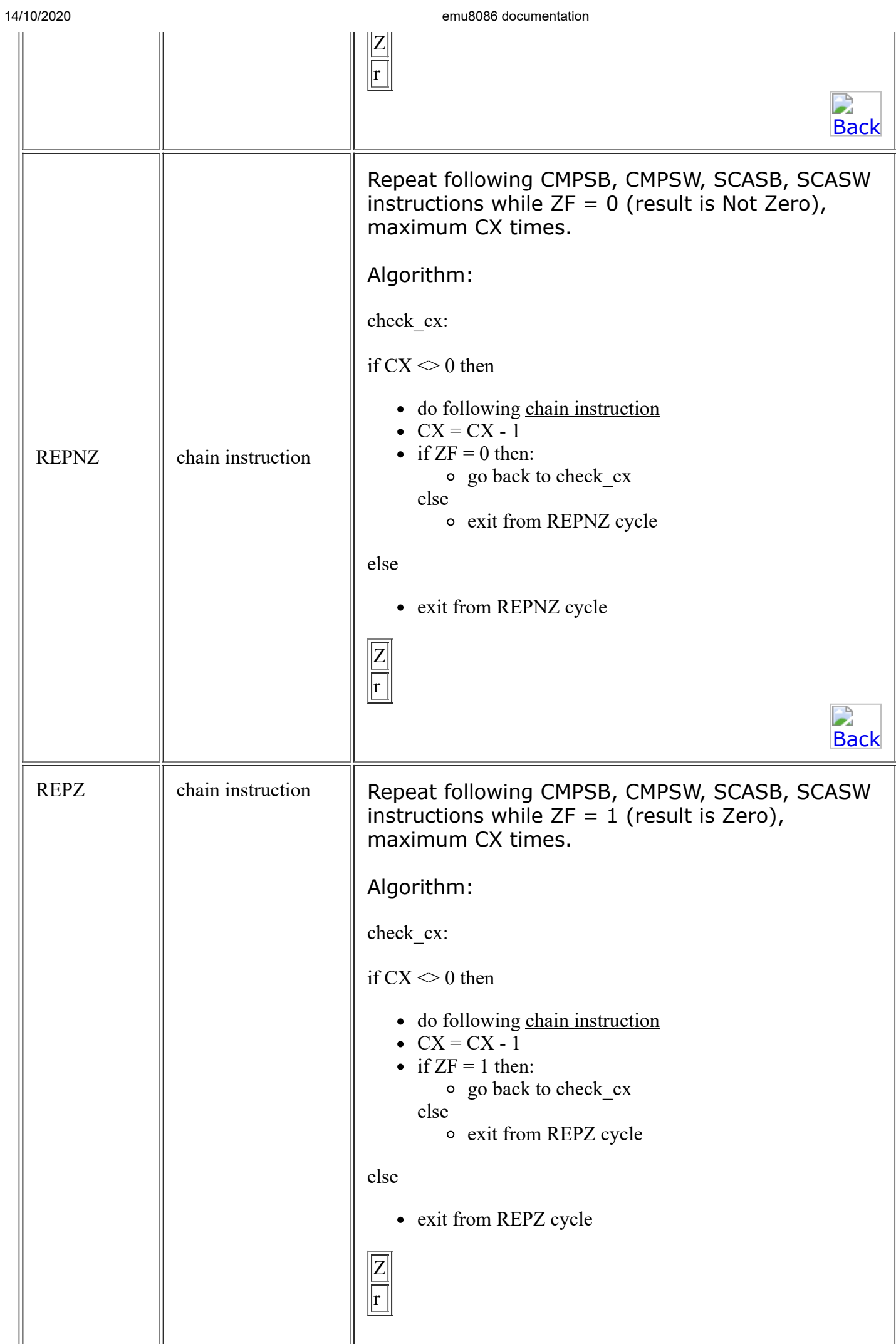

<span id="page-45-1"></span><span id="page-45-0"></span>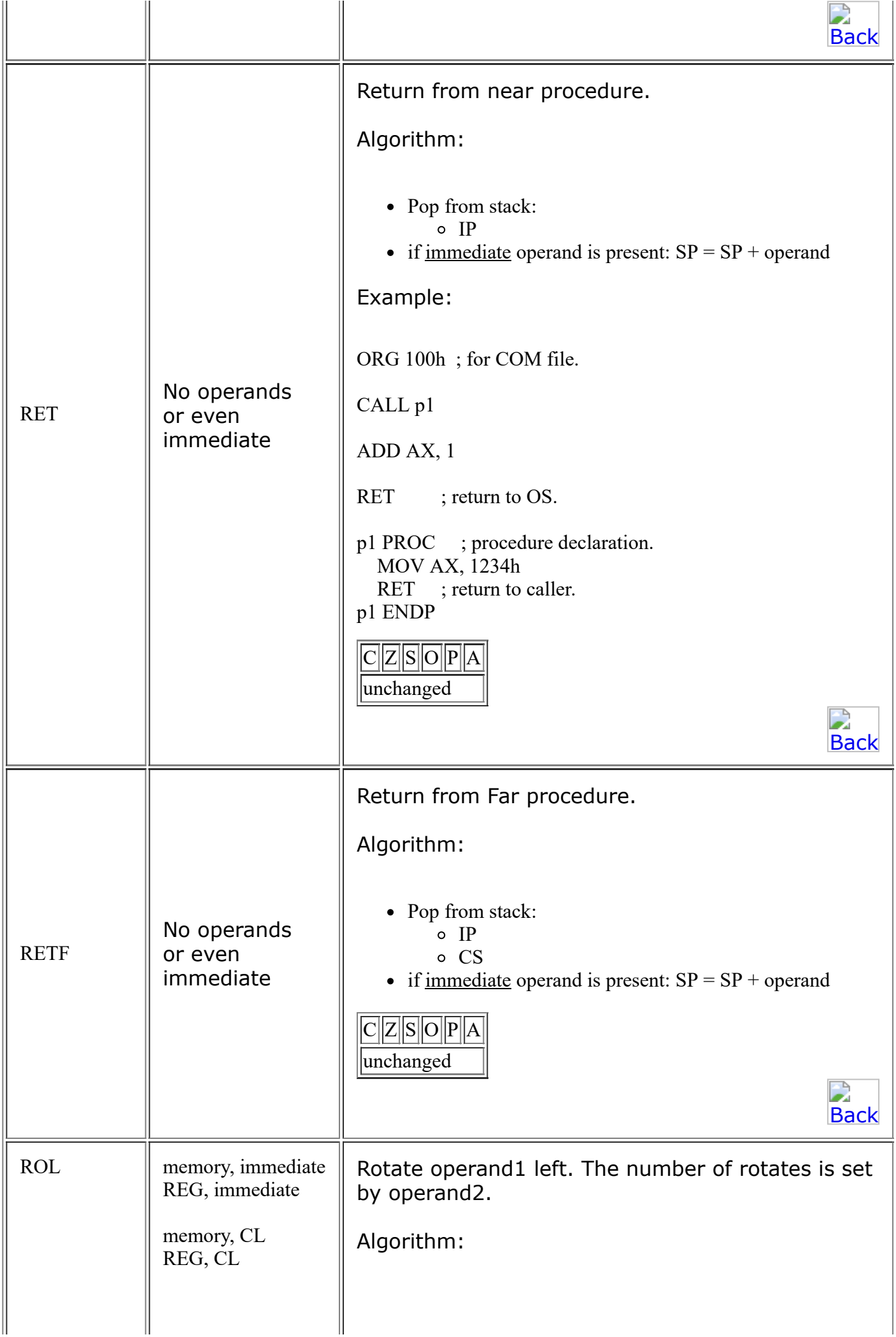

<span id="page-46-2"></span><span id="page-46-1"></span><span id="page-46-0"></span>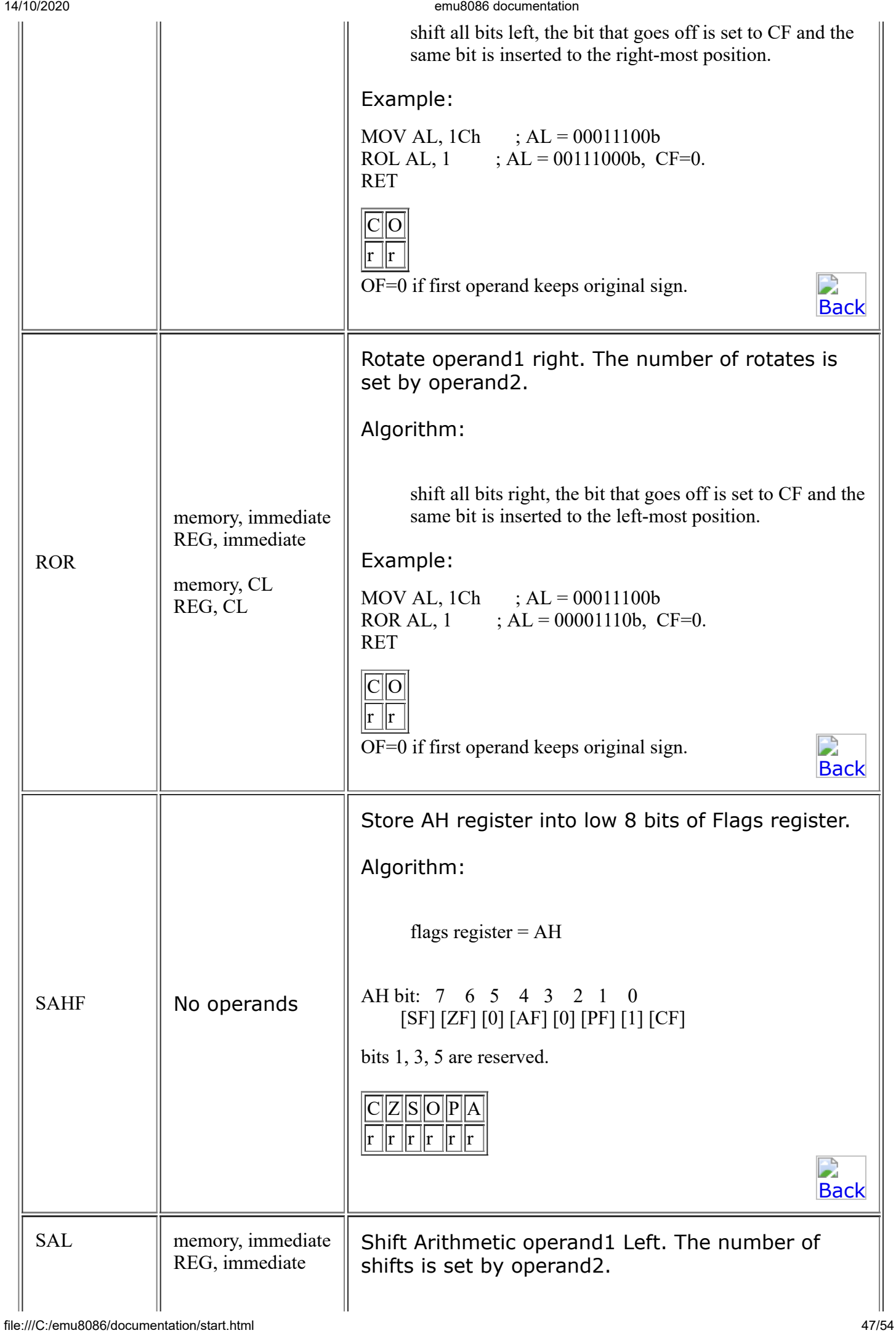

<span id="page-47-1"></span><span id="page-47-0"></span>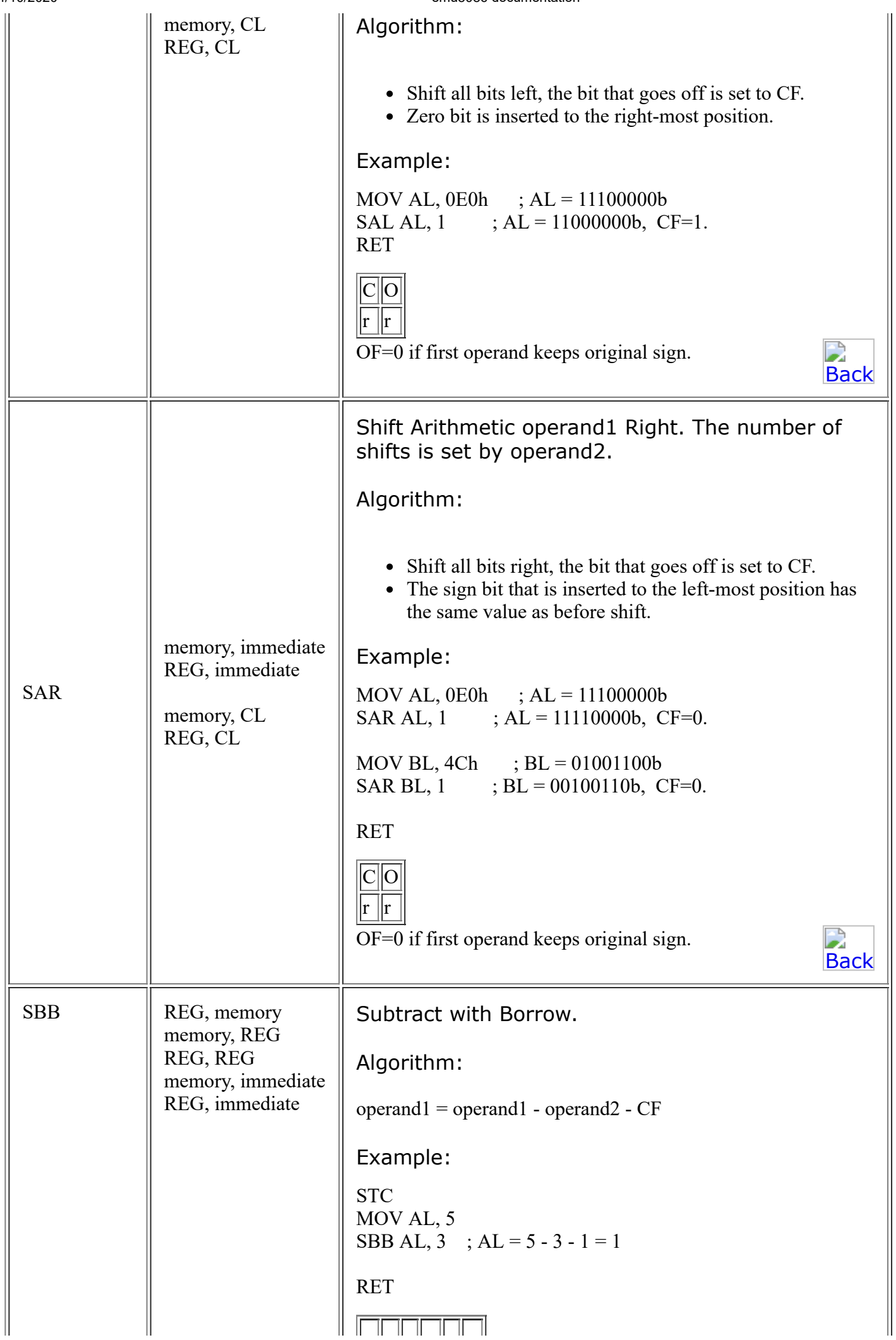

<span id="page-48-2"></span><span id="page-48-1"></span><span id="page-48-0"></span>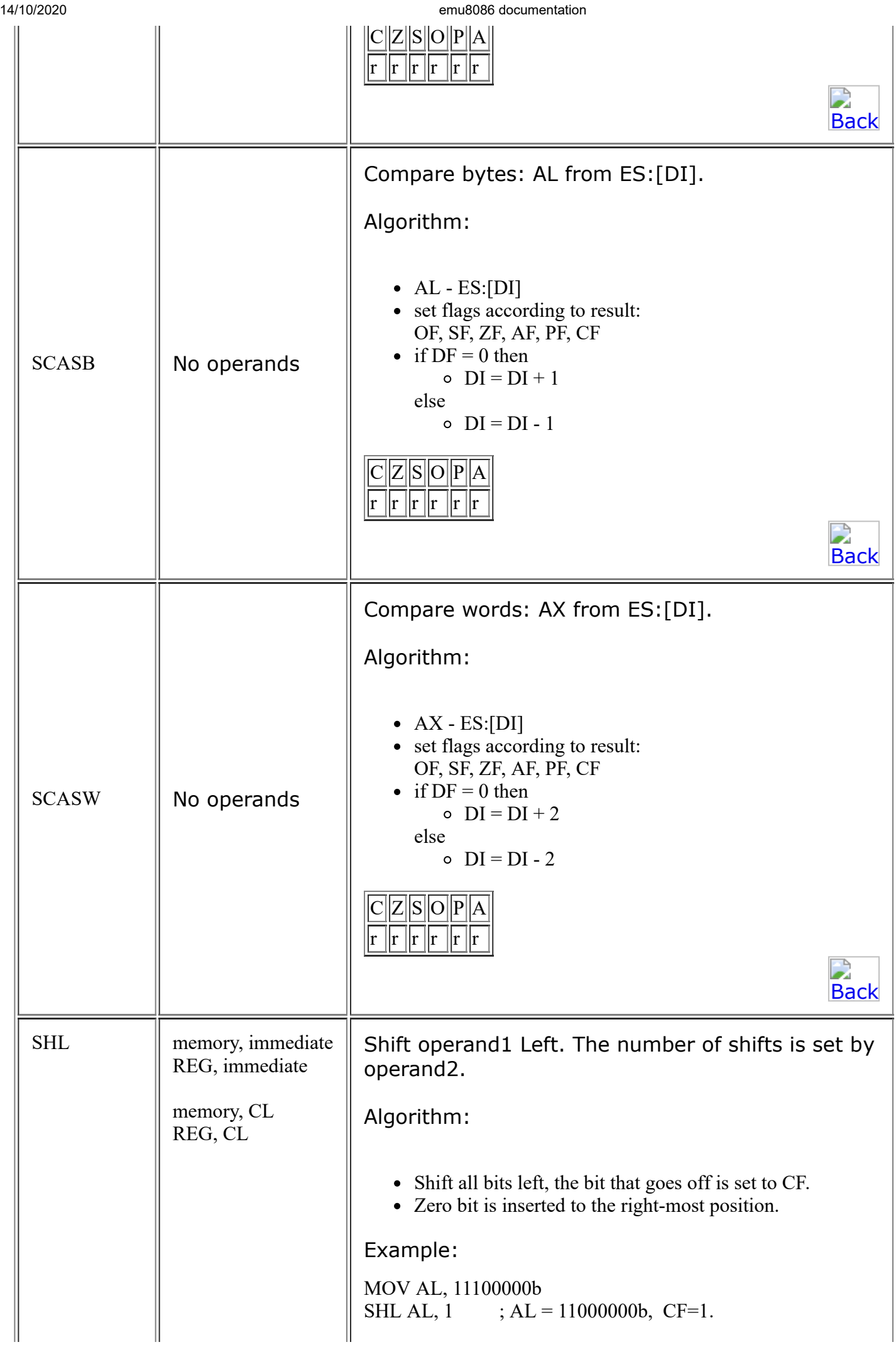

<span id="page-49-3"></span><span id="page-49-2"></span><span id="page-49-1"></span><span id="page-49-0"></span>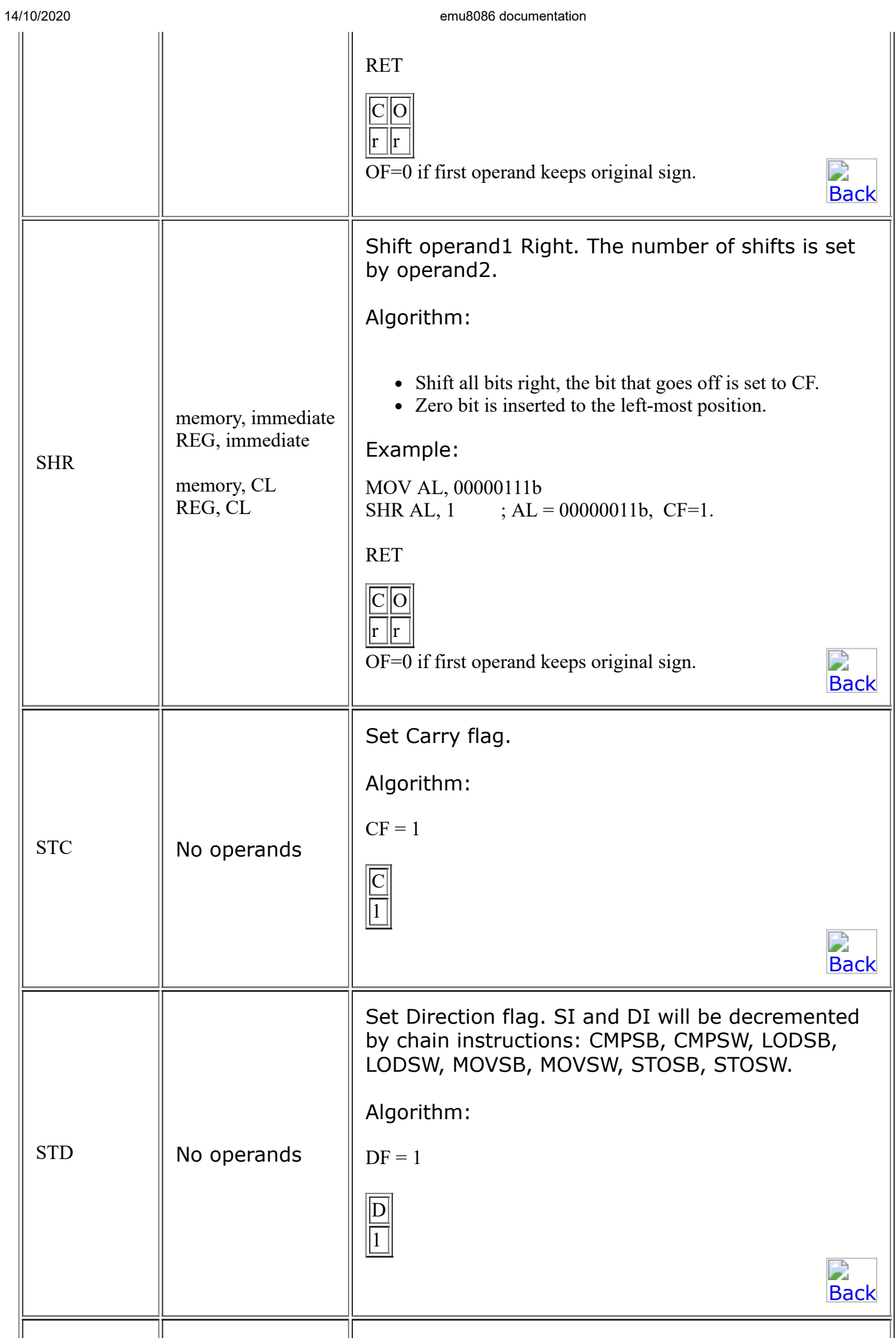

14/10/2020 emu8086 documentation

<span id="page-50-1"></span><span id="page-50-0"></span>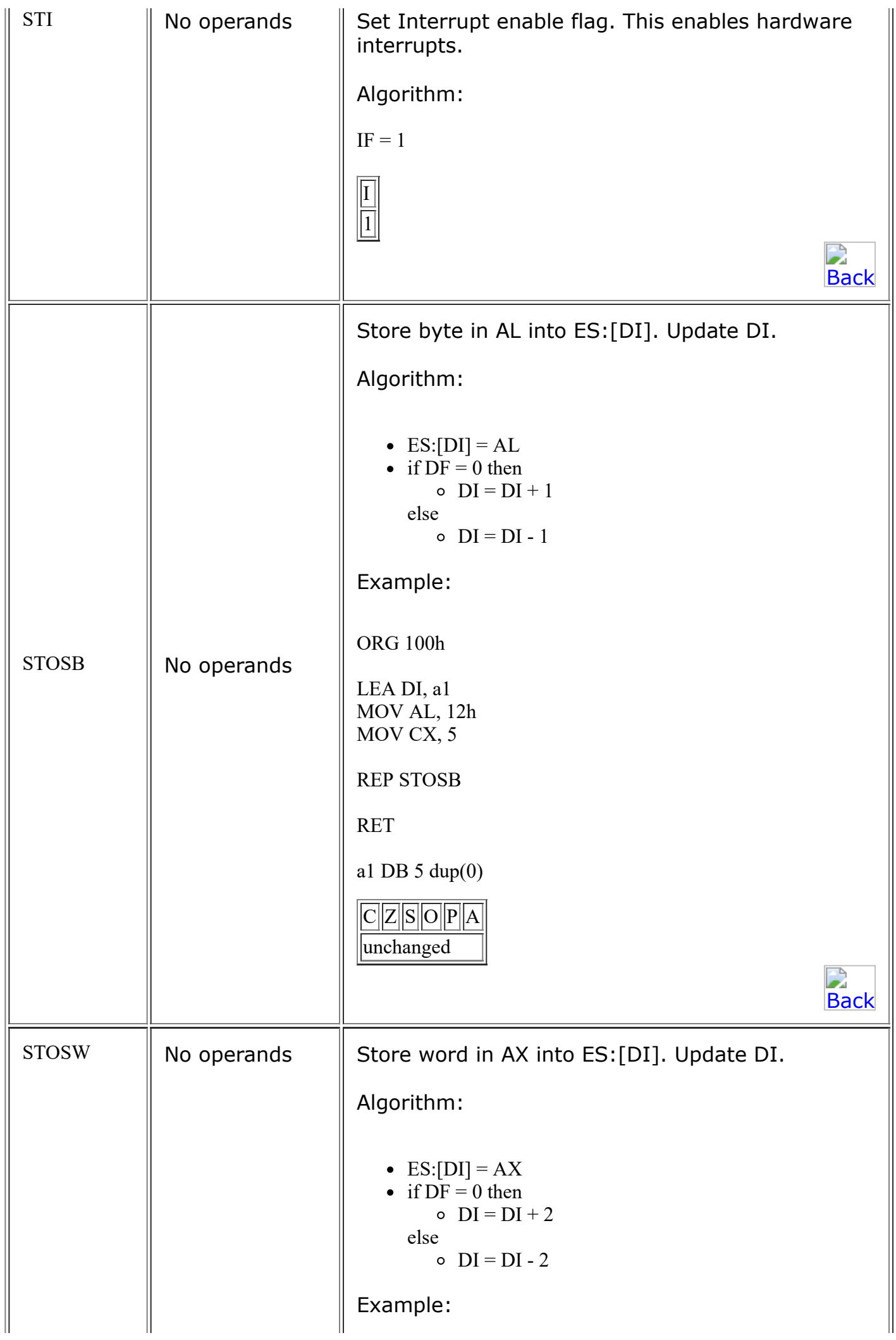

<span id="page-51-1"></span><span id="page-51-0"></span>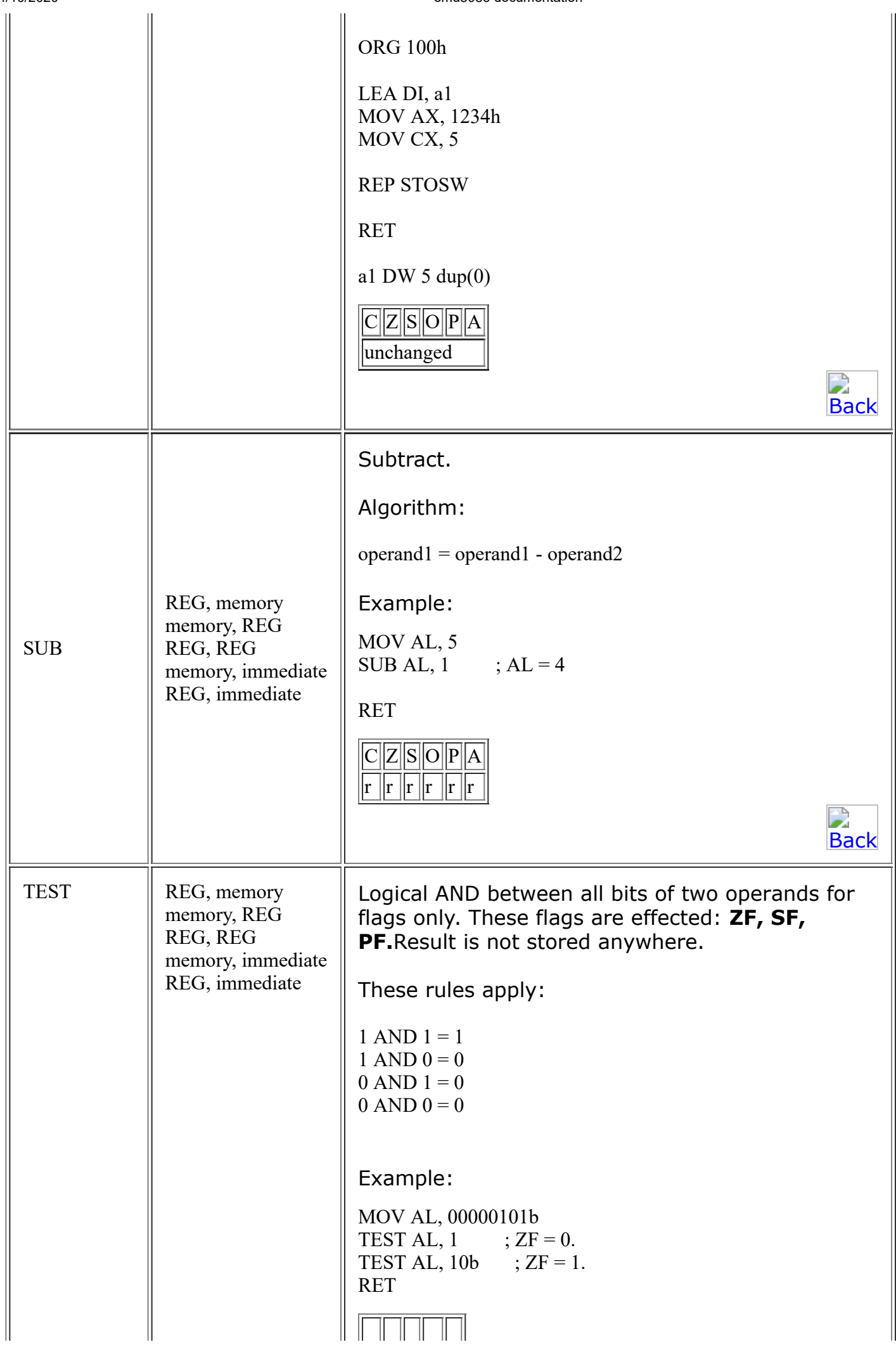

<span id="page-52-2"></span><span id="page-52-1"></span><span id="page-52-0"></span>

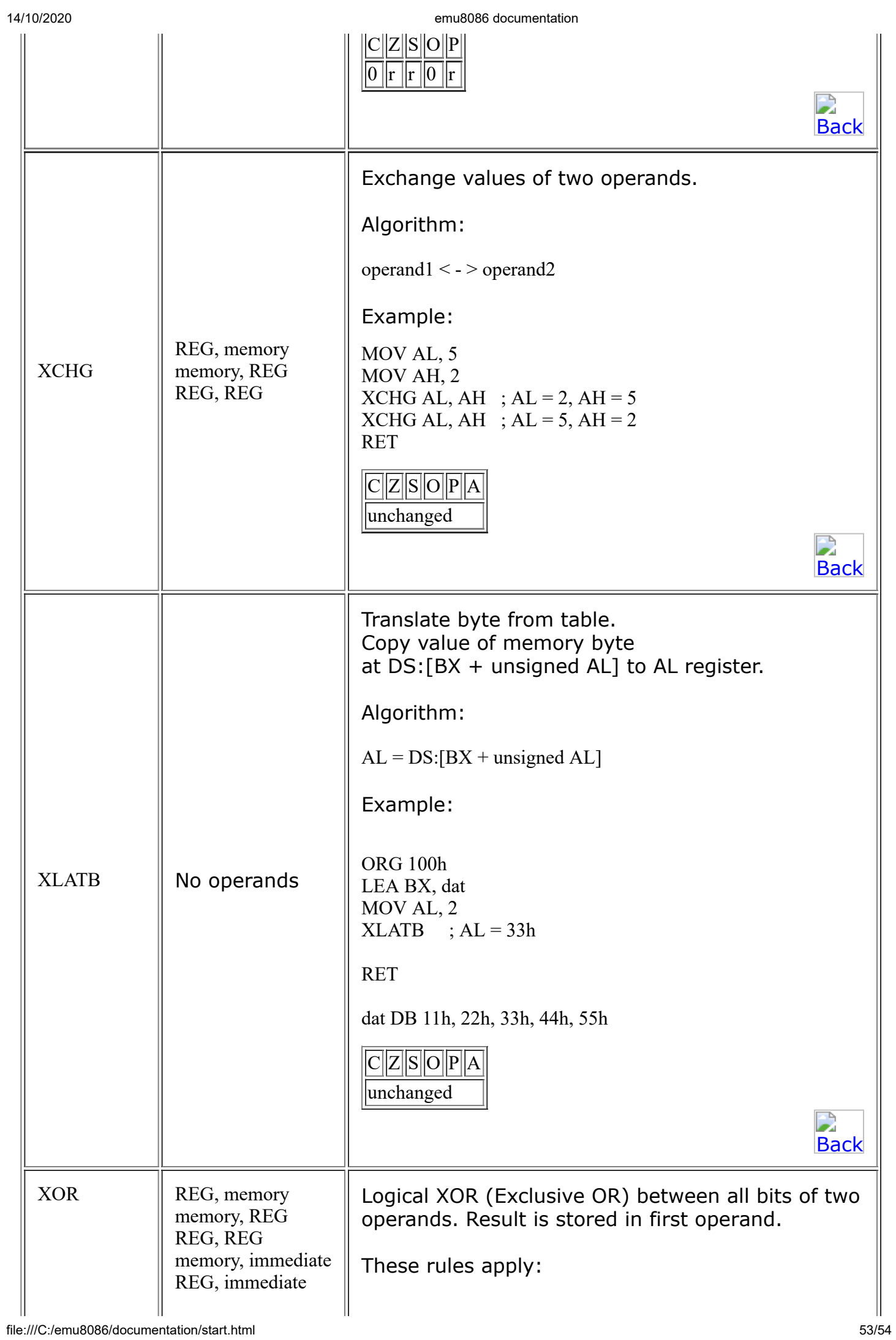

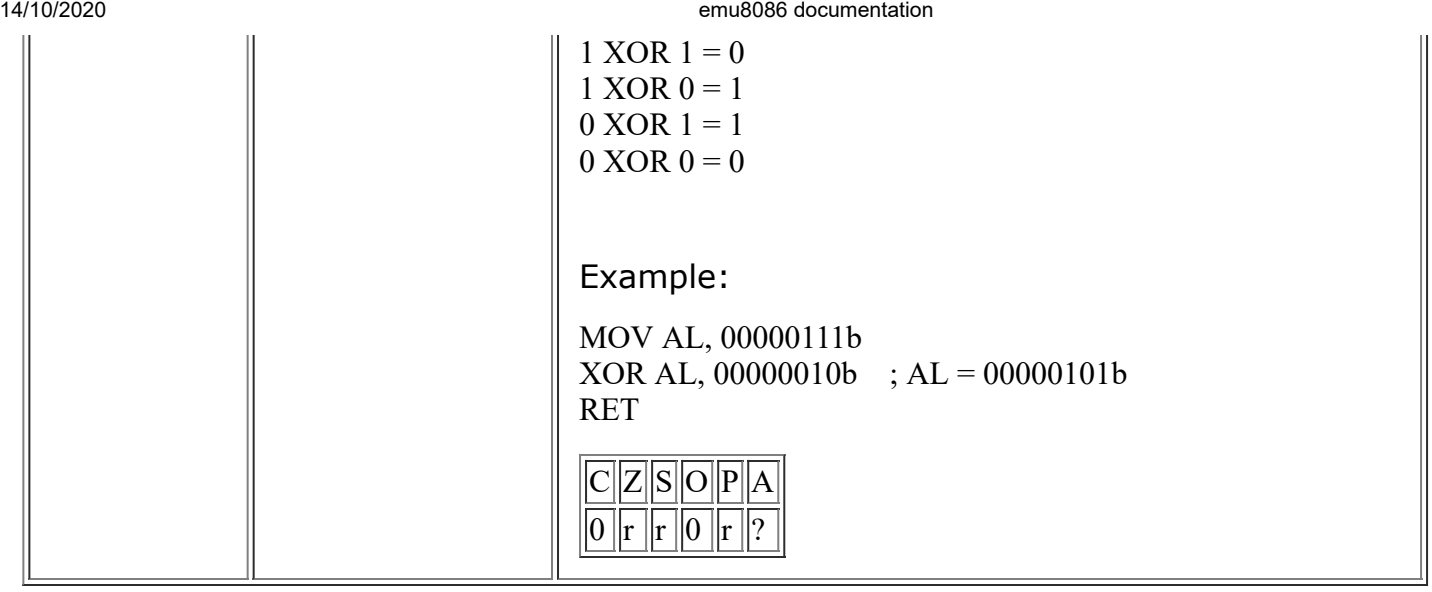